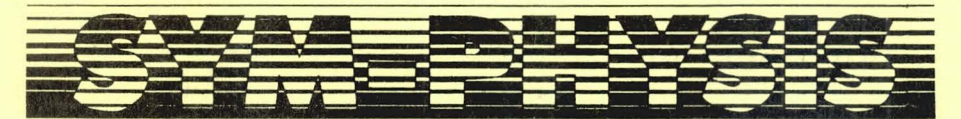

### THE SYM USERS' GROUP NEWSLETTER

#### *VOLUHE IV, HUHBER 3 <ISSUE HO. 17)* - *HIHTER 1983 CSEPIOCT/HOV/DECJ*

SYM-PHYSIS was a serial publication of the SYM Users' Group. SYM-PHYSIS<br>and the SYM Users' Group (SUG) are in no way associated with Synertek<br>Systems Corporation (SSC), and SSC has no responsibility for the<br>contents of SYM grow, to bring forth.

We welcomed for publication all articles dealing with any aspect of the SYM-1, and its very close relatives. Authors retain all commercial copyrights. Portions of SYM-PHYSIS may be reproduced by clubs and edu-<br>cational ins

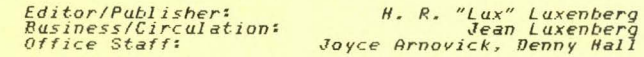

### SUBSCRIPTION RATES:

Tiiis is the FAREWELL ISSUE of SYM-PHYSIS, and subscriptions for future **issues are no . longer being accepted. Only Back Issues, in complete** volumes, are available, as noted below. Make checks ~ayable in US dollars to "SYM Users' Group", 20 Sunland Drive, Chićo, CA 95926,<br>Telephone (916) 895–8751.

### BACK ISSUES:

#

Issues 0 through 6 (Volume I, 1979/80). are available for \$12.00,<br>US/Canada, and \$16.00, First Class/Airmail, elsewhere.

**Is sues 7 through 10 <Volume II. 1981), are available for \$10.50,** US / Canada, and \$14.00, First Class/Airmail, elsewhere.

Issues 11 through 14 (Volume III, 1982), are available for \$10.50,<br>US/Canada, and \$14*.00*, First Class/Airmail, elsewhere.

Issues 15 through 17 (Volume IV, 1983), are available for \$10.50,<br>US/Canada, and \$14.00, First Class/Airmail, elsewhere.

L' ENVOI - ------

Our original KIM-1, mounted on a large masonite panel, with an added 4 K of RAM, and a few assorted add-ons, is languishing in a dark corner of the garage. A second KIM-1, which was inoperative when we traded a new SYM-1 to a student for it, has been repaired, and now sits neatly boxed on a shelf. Also on the shelf is an odd lot of miscellaneous single board computers: an AIM-65, a SYM-69, a Sinclair ZX81, some RCA COSMAC VIPs, etc. None of these occupied the places in our minds and hearts that the SYM-1 did.

While the KIM-1 got us started, with the help of the 6502/KIM-1 Users' Group, it was the SYM-1, with the help of so many members of the SYM Users' Group, that really taught us how computers actually do work, deep down inside the operating system.

The  $KM-1$ , so named after its 2 K ROM operating system, the Keyboard Interface Monitor (or Module) made a good entry level system, but the  $SVM-1$ , nee VIM-1 after its 4 K ROM operating system, the Versatile Interface Monitor (or Module), taught us all at a much more sophisticated level, thanks to all of the capabilities packed into MON 1.1, and RAE-1, which we still consider to be the very best full-featured 6502 Conditional/Macro Resident Assembler Editor around for the 6502, despite of, or perhaps even because of, its use of non-(continued to page 17-6) SYM-PHYSIS 17-1

### A 3-D GRAPHICS PACKAGE

Here is the BASIC portion of a 3-Dimensional Manipulation Package developed over a year ago as a class project by a former student, Tim Cal**houn. We saw it demonstrated, and it worked very well, indeed, but we cannot now use it as it is, or provide sample graphic printouts, because**  our MTU Visible Memory SYM-1 system has been much too reconfigured to permit its easy use <BAS is now in RAM, VM is relocated, no cassette interface, etc.) with this program.

Even though very few readers may have Visible Memories on their SYM-1 systems (our main reason for not publishing it earlier), we are publishing it at this late date for three reasons:

One is the valuable collection of  $4 \times 4$  matrix manipulation subroutines; second is its adaptability to 40 x 24 (80 x 48) graphics on the KTM-2 or 80 x 24 (160 x 48) graphics on the KTM-2/80. Third is the adaptability to the COM-64 in either the low resolution or the high resolution graphics modes. We'll provide copies of this listing to several of our **friends <we no longer have students, since our retirement; they are now**  friends') with COM-64s, to see what they can do with it.

In this connection, we should point out that the Visible Memory uses a direct linear mapping of its 320 x 192 pixels to RAM, while the COM-64 uses a mapping compatible with an 8 x 8 Character Generator Matrix. The Apple II/IIe uses a more "indirect" mapping (with  $28\theta \times 192$  grid), while dot matrix printers in their graphics modes require an additional **''remapping'' t o accomodate the vertical stacking of the printing ''pins''.** 

All of these remappings could easily be accomplished, if desired, by ad-<br>ding subroutines to the published program. We needed an Apple to Visible Memory remappimg when we uploaded the public domain Apple SLIDE SHOW to our SYM-1, and will be needing a Visible Memory to COM-64 remapping when we download SLIDE SHOW to our COM-64.

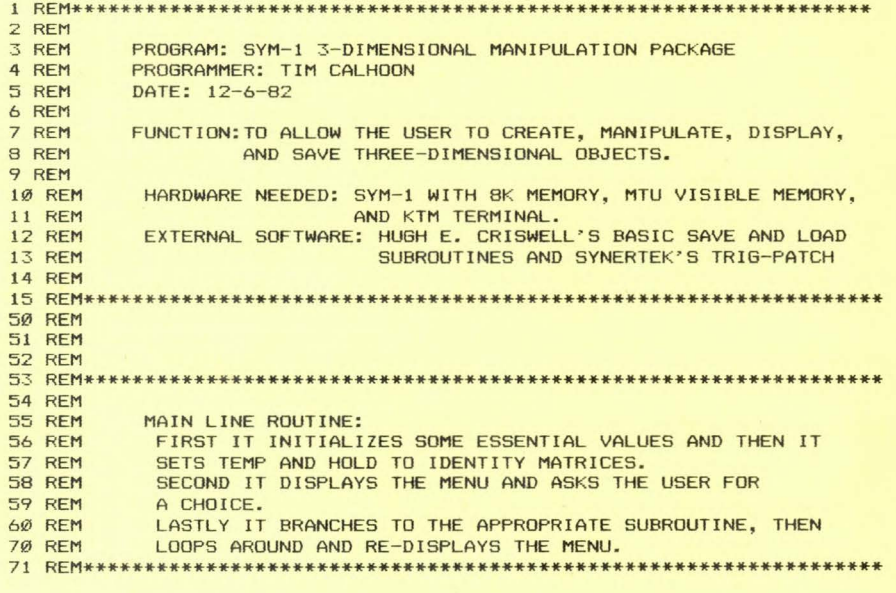

100 DIM PROD(4,4):PI=3.1415 105 DIMHOLD(4,4), TEMP(4,4), D(7,30), MM(4), C(2,4) 107 LGTH=0 110 GOSUB600 120 FORA= l T04:FORB= lT04:HOLD<A,Bl=TEMP<A,Bl:NEXT:NEXT 150 PRINTCHR\$ <271 +"E";: FORP=l T09: PRINT: NEXT 170 PR INT"l. DISPLAY","2. ADD FILE","3. LOAD FILE" 180 PRINT"4 . SAVE FILE", "5. ROTATE", "6. SHIFT" 190 PRINT"?. SCALE","8. ORIGINAL" , "9. CLEAR" 200 PRINT"10. DELETE","11. LIST FILE","12. EXIT" 205 PR INT:INPUT"INPUT NUMBER NEXT TO CHOICE ";A 210 IFA<10RA >12THEN205 220 ONAGOSUB300,700,1800,1900,1000,1490,1520,110,1700,800,900,2000 230 GOT0150 **250 REM\*\*\*\*\*\*\*\*\*\*\*\*\*\*\*\*\*\*\*\*\*\*\*\*\*\*\*\*\*\*\*\*\*\*\*\*\*\*\*\*\*\*\*\*\*\*\*\*\*\*\*\*\*\*\*\*\*\*\*\* 25 1 REM 252 REM** PERSPECTIVE SUBROUTINE: **253 REM**  254 REM 255 REM 256 REM 257 REM GOES THROUGH FILE CREATING PERSPECTIVE X AND Y VALUES FROM 3-D COORDINATE FILE USING A DIVISION OF SIMILAR TRIANGLES METHOD WITH VIEWPOINT ON THE Z-AXIS AND SENDING THOSE X, Y VALUES TO A DDA ROUTINE. **258 REM\*\*\*\*\*\*\*\*\*\*\*\*\*\*\*\*\*\*\*\*\*\*\*\*\*\*\*\*\*\*\*\*\*\*\*\*\*\*\*\*\*\*\*\*\*\*\*\*\*\*\*\*\*\*\*\*\*\*\*\*\*\*\***  300 INPUT"INPUT DISTANCE FROM ORIGIN "; DST: MM(4)=1 310 FORR=lTOLGTH: Q=l :FORS= lT04STEP3 330 MM (1)=D(S,R):MM (2)=D(S+1,R):MM (3)=D(S+2,R) 335 IFS=4THENQ=2 340 FORJ=1T04: C(Q,J)=0: FORK=1T04 350  $C(0, J) = C(0, J) + MM(K) * HOLD(K, J)$ : NEXT: NEXT: NEXT  $390$  Y1=(C(1,2)\*DST)/(DST+C(1,3)):Y2=(C(2,2)\*DST)/(DST+C(2,3)) 400 X1=(C(1,1)\*DST)/(DST+C(1,3)):X2=(C(2,1)\*DST)/(DST+C(2,3)) **401 REM\*\*\*\*\*\*\*\*\*\*\*\*\*\*\*\*\*\*\*\*\*\*\*\*\*\*\*\*\*\*\*\*\*\*\*\*\*\*\*\*\*\*\*\*\*\*\*\*\*\*\*\*\*\*\*\*\*\*\*\*\*\*\***  402 REM 403 REM DDA LINE DRAWING SUBROUTINE: 404 REM 405 REM 406 REM 407 REM 408 REM THIS ROUTINE USES THE SIMPLE DDA ALOGRITHM FOR DRAWING A LINE BETWEEN TWO GIVEN POINTS DEFINED BY X1, X2 AND Yl,Y2. **409 REM\*\*\*\*\*\*\*\*\*\*\*\*\*\*\*\*\*\*\*\*\*\*\*\*\*\*\*\*\*\*\*\*\*\*\*\*\*\*\*\*\*\*\*\*\*\*\*\*\*\*\*\*\*\*\*\*\*\*\*\*\*\***  410 LNTH=ABS<X2-Xl> :IFABS <Y2-Y1> >LNTHTHENLNTH=ABS<Y2-Yll:X=Xl:Y=Y1 415  $X=INT(X1+159): Y=INT(Y1+99)$ 420 GOSUB 500 440 IFLNTH=0THENNEXT 450 DX= <X2-Xl)/LNTH:DY=<Y2-Yll/LNTH 455 XA=X1+.5:YA=Y1+ .5 460 FORB=lTOLNTH 465 XA=XA+DX: YA=YA+DY: X=INT(XA+159): Y=INT(YA+99) 480 GOSUB500 490 NEXT :NEXT:RETURN 500 VM=8192+((199-Y)\*40+INT(X/8)):BIT=((X/8)-INT(X/8))\*8:DOT=2^BIT 505 IFVM<81920RVM>16383THENRETURN 510 MASK=PEEK<VMJ: DOT= 128/DOT:DOT=MASKORDOT:POKEVM, DOT:RETURN **550 REM\*\*\*\*\*\*\*\*\*\*\*\*\*\*\*\*\*\*\*\*\*\*\*\*\*\*\*\*\*\*\*\*\*\*\*\*\*\*\*\*\*\*\*\*\*\*\*\*\*\*\*\*\*\*\*\*\*\*\*\*\*\***  551 REM TEMP = IDENTITY SUBROUTINE 553 REM 554 REM THIS ROUTINE SETS THE TEMP MATRIX TO THE IDENTITY MATRIX. 558 REM **559 REM\*\*\*\*\*\*\*\*\*\*\*\*\*\*\*\*\*\*\*\*\*\*\*\*\*\*\*\*\*\*\*\*\*\*\*\*\*\*\*\*\*\*\*\*\*\*\*\*\*\*\*\*\*\*\*\*\*\*\*\*\*\*\*\***  600 FORI=1T04:FORJ=1T04:TEMP(I,J)=0:NEXT:NEXT 610 FORI=1T04: TEMP (I, I)=1: NEXT: RETURN **650 REM\*\*\*\*\*\*\*\*\*\*\*\*\*\*\*\*\*\*\*\*\*\*\*\*\*\*\*\*\*\*\*\*\*\*\*\*\*\*\*\*\*\*\*\*\*\*\*\*\*\*\*\*\*\*\*\*\*\*\*\*\*\*\***  651 REM

SYM-PHYSIS 17- 3

652 REM ADD F ILE SUBROUTINE: 653 REM 654 REM 655 REM 656 REM THIS ROUTINE ACCEPTS COORDINATE VALUES FROM THE USER AND ADDS THEM INTO THE FILE AT ITS END. IF A -999 IS FOUND IN THE X1 POSITION THE RETURN IS EXECUTED. **657 REM\*\*\*\*\*\*\*\*\*\*\*\*\*\*\*\*\*\*\*\*\*\*\*\*\*\*\*\*\*\*\*\*\*\*\*\*\*\*\*\*\*\*\*\*\*\*\*\*\*\*\*\*\*\*\*\*\*\*\*\*\*\*\*\***  700 LGTH=LGTH+l : PRINT "INPUT -999 IN Xl POSITION AND 0 IN REST TO RETURN 710 PRINT"VECTOR ";LGTH **720**  PRINT"INPUT Xl,Y1,Zl,X2,Y2,Z2" 730 INPUTD(1,LGTH),D(2,LGTH),D(3,LGTH),D(4,LGTH),D(5,LGTH),D(6,LGTH) 735 IFD(1,LGTH) =-9990RLGTH>30THEN750 740 D<7,LGTHJ =LGTH: GOT0700 750 D<l,LGTH> =0 :LGTH=LGTH- l:RETURN 760 **REM\*\*\*\*\*\*\*\*\*\*\*\*\*\*\*\*\*\*\*\*\*\*\*\*\*\*\*\*\*\*\*\*\*\*\*\*\*\*\*\*\*\*\*\*\*\*\*\*\*\*\*\*\*\*\*\*\*\*\*\*\*\*\***  761 REM 762 REM 763 REM 764 REM 765 REM 766 REM 767 REM 768 REM DELETE SUBROUTINE: THIS ROUTINE DELETES THE LINES BETWEEN THE STARTING AND ENDING LINES VALUES. IT THEN MOVES THOSE LINES ABOVE THE DELETED AREA DOWN TO FILL THE SPACES LEFT AFTER THE DELETE. **769 REM\*\*\*\*\*\*\*\*\*\*\*\*\*\*\*\*\*\*\*\* \*\*\*\*\*\*\*\*\*\*\*\*\*\*\*\*\*\*\*\*\*\*\*\*\*\*\*\*\*\*\*\*\*\*\*\*\*\*\*\*\*\***  800 INPUT"INPUT START AND FINISH OF DELETE ";S,F 810 IFF >30THENRETURN:IFS >FTHENRETURN 815 IFF >LGTHTHENF=LGTH 820 IF F=LGTHTHEN860 830 FORI=(F+1)TOLGTH:FORJ=1TO7:D(J,S)=D(J,I):NEXT 840 D(7, S)=S:S=S+1:NEXT:LGTH=S-1:RETURN 860 LGTH=LGTH-((F+1)-S):RETURN **8 70 REM\*\*\*\*\*\*\*\*\*\*\*\*\*\*\*\*\*\*\*\*\*\*\*\*\*\*\*\*\*\*\*\*\*\*\*\*\*\*\*\*\*\*\*\*\*\*\*\*\*\*\*\*\*\*\*\*\***  871 REM LIST FILE SUBROUTINE: 873 REM 874 REM 875 REM 876 REN **877 REM** THIS ROUTINE LISTS THE RECORDS FROM A GIVEN STARTING RECORD NUMBER TO THE ENDING RECORD NUMBER. **878 REM\*\*\*\*\*\*\*\*\*\*\*\*\*\*\*\*\*\*\*\*\*\*\*\*\*\*\*\*\*\*\*\*\*\*\*\*\*\*\*\*\*\*\*\*\*\*\*\*\*\*\*\*\*\*\***  900 INPUT"INPUT START AND FINISH OF LISTING ";S,F 910 FORI=STOF 915 IFI>LGTHTHEN94Ø 920 PRINTI, D(1, I), D(2, I), D(3, I) 930 PRINT, D(4, I), D(5, I), D(6, I) 935 PRINT:NEXT 940 INPUT"INPUT 1 TO GET MENU ";A 950 RETURN **960 REM\*\*\*\*\*\*\*\*\*\*\*\*\*\*\*\*\*\*\*\*\* \*\*\*\*\*\*\*\*\*\*\*\*\*\*\*\*\*\*\*\*\*\*\*\*\*\*\*\*\*\*\*\*\*\***  961 REM 962 REM 963 REM 964 REM 965 REM 966 REN 967 REM 968 REM 969 REM ROTATION SUBROUTINE: THIS ROUTINE FIRST FINDS A CENTER FOR THE OBJECT, THEN TRANSLATES THE OBJECT TO THE ORIGIN, THEN BRANCHES TO THE APPOPRIATE SUBROUTINE TO EXECUTE A ROTATION ABOUT THE X,Y OR Z AXIS, AND FINALLY TRANSLATES THE OBJECT BACK AGAIN. **970 REM\*\*\*\*\*\*\*\*\*\*\*\*\*\*\*\*\*\*\*\*\*\*\*\*\*\*\*\*\*\*\*\*\*\*\*\*\*\*\*\*\*\*\*\*\*\*\*\*\*\*\*\*\*\***  1000 XGT=D<1,l>:XLT=XGT:YGT=D<2,l>:YLT=YGT:ZGT=D<3,ll:ZLT=ZGT 1010 FORI=1TOLGTH:FORJ=lT04STEP3: 1020 IFXGT<D(J, I)THENXGT=D(J, I):IFXLT>D(J, I)THENXLT=D(J, I) 1030 IFYGT<D(J+1, I) THENYGT=D(J+1, I): IFYLT>D(J+1, I) THENYLT=D(J+1, I) 1040 IFZGT<D<J+2,IlTHENZGT=D<J+2,Il:IFZLT>D<J+2,IlTHENZLT=D<J+2,il 1050 NEXT: NEXT

1060 DX=-(((XGT-XLT)/2)+XLT):DY=-(((YGT-YLT)/2)+YLT) 1061 DZ=-(((ZGT-ZLT)/2)+ZLT) 1065 GOSUB600 1070 GOSUB1497 11118111 INPUT"INPUT 1,2,3 FOR ROTATION ABOUT X,Y,ORZ AXIS ";B 1085 IFB<10RB>3THEN1080 1086 INPUT"INPUT ANGLE OF ROTATION ";ANG 1087 ANG=ANG\*PI/180 1090 ONBGOSUB1200,1300,1400 1100 DX=-DX:DY=-DY:DZ=-DZ:GOSUB600 1105 GOSUB1497 1110 RETURN 115~J **REM\*\*\*\*\*\*\*\*\*\*\*\*\*\*\*\*\*\*\*\*\*\*\*\*\*\*\*\*\*\*\*\*\*\*\*\*\*\*\*\*\*\*\*\*\*\*\*\*\*\*\*\*\*\*\*\*\***  1151 REM 1152 REM 1153 REM 1154 REM 1155 REM 1156 REM 1157 REM 1158 REM X,Y, AND Z ROTATION SUBROUTINES: THESE ROUTINES SET VALUES IN 4 X 4 MATRICES AND CONCATENATE THEM, THROUGH MULTIPLICATION INTO A RESULTANT MATRIX TO BE USED TO SET TRANSFORMED X,Y,Z VALUES IN THE PERSPECTIVE ROUTINE. **1159 REM\*\*\*\*\*\*\*\*\*\*\*\*\*\*\*\*\*\*\*\*\*\*\*\*\*\*\*\*\*\*\*\*\*\*\*\*\*\*\*\*\*\*\*\*\*\*\*\*\*\*\*\*\*\*\*\*\*\***  1160 REM 1161 REM **1162 REM\*\*\*\*\*\*\*\*\*\*\*\*\*\*\*\*\*\*\*\*\*\*\*\*\*\*\*\*\*\*\*\*\*\*\*\*\*\*\*\*\*\*\*\*\*\*\*\*\*\*\*\*\*\***   $X-ROTATE$ **1164 REM\*\*\*\*\*\*\*\*\*\*\*\*\*\*\*\*\*\*\*\*\*\*\*\*\*\*\*\*\*\*\*\*\*\*\*\*\*\*\*\*\*\*\*\*\*\*\*\*\*\*\*\*\*\*\*\***  1200 GOSUB600 1210 TEMP (2, 2)=COS (ANG): TEMP (2, 3)=SIN (ANG): TEMP (3, 2)=-SIN (ANG) 1220 TEMP(3,3)=COS(ANG):GOSUB1600 1230 RETURN **1250 REM\*\*\*\*\*\*\*\*\*\*\*\*\*\*\*\*\*\*\*\*\*\*\*\*\*\*\*\*\*\*\*\*\*\*\*\*\*\*\*\*\*\*\*\*\*\*\*\*\*\*\*\*\*\*\***  Y-ROTATE **1252 REM\*\*\*\*\*\*\*\*\*\*\*\*\*\*\*\*\*\*\*\*\*\*\*\*\*\*\*\*\*\*\*\*\*\*\*\*\*\*\*\*\*\*\*\*\*\*\*\*\*\*\*\*\*\*\***  1300 GOSUB600 1310 TEMP(1,1)=COS(ANG):TEMP(1,3)=-SIN(ANG):TEMP(3,1)=SIN(ANG) 1320 GOT01220 **1 3 50 REM\*\*\*\*\*\*\*\*\*\*\*\*\*\*\*\*\*\*\*\*\*\*\*\*\*\*\*\*\*\*\*\*\*\*\*\*\*\*\*\*\*\*\*\*\*\*\*\*\*\*\*\*\*\*\***  Z-ROTATE **1352 REM\*\*\*\*\*\*\*\*\*\*\*\*\*\*\*\*\*\*\*\*\*\*\*\*\*\*\*\*\*\*\*\*\*\*\*\*\*\*\*\*\*\*\*\*\*\*\*\*\*\*\*\*\*\***  1400 GOSUB600 1410 TEMP(1,1)=COS(ANG):TEMP(2,1)=-SIN(ANG):TEMP(1,2)=SIN(ANG) 1420 TEMP (2, 2)=COS (ANG): GOSUB1600 1430 RETURN 1490 GOSUB600 **1491 REM\*\*\*\*\*\*\*\*\*\*\*\*\*\*\*\*\*\*\*\*\*\*\*\*\*\*\*\*\*\*\*\*\*\*\*\*\*\*\*\*\*\*\*\*\*\*\*\*\*\*\*\*\*\*\***  1492 REM SHIFT SUBROUTINE:<br>1493 REM SETS UP 4 X 4 MAT SETS UP 4 X 4 MATRIX FOR A GIVEN SHIFT ALONG X, Y, OR Z **1494 REM\*\*\*\*\*\*\*\*\*\*\*\*\*\*\*\*\*\*\*\*\*\*\*\*\*\*\*\*\*\*\*\*\*\*\*\*\*\*\*\*\*\*\*\*\*\*\*\*\*\*\*\*\*\*\***  1495 INPUT"INPUT SHIFT IN X,Y,Z ";DX,DY,DZ 1497 TEMP $(4, 1) = DX:TEMP(4, 2) = DY:TEMP(4, 3) = DZ$ 1500 GOSUB1600 151Ø RETURN 1520 GOSUB600 **1521 REM\*\*\*\*\*\*\*\*\*\*\*\*\*\*\*\*\*\*\*\*\*\*\*\*\*\*\*\*\*\*\*\*\*\*\*\*\*\*\*\*\*\*\*\*\*\*\*\*\*\*\*\*\*\*\*\*\*\*\* 1522 REM**  1523 REM **1524 REM 1525 REM**  SCALE SUBROUTINE: SETS UP A 4 X 4 MATRIX FOR SCALE ON GIVEN X,Y, AND Z AXISES. **1526 REM\*\*\*\*\*\*\*\*\*\*\*\*\*\*\*\*\*\*\*\*\*\*\*\*\*\*\*\*\*\*\*\*\*\*\*\*\*\*\*\*\*\*\*\*\*\*\*\*\*\*\*\*\*\*\*\*\***  1530 INPUT"AMOUNT OF SCALE IN  $X, Y, Z$  "; TEMP $(1, 1)$ , TEMP $(2, 2)$ , TEMP $(3, 3)$ 1540 GOSUB1600

1550 RETURN

**1551 REM\*\*\*\*\*\*\*\*\*\*\*\*\*\*\*\*\*\*\*\*\*\*\*\*\*\*\*\*\*\*\*\*\*\*\*\*\*\*\*\*\*\*\*\*\*\*\*\*\*\*\*\*\*\*\*\***  1552 REM 1553 REM 4 X 4 MATRIX MULTIPLICATION TO CONCATENATE A FUNCTION<br>1554 REM 1000 THE HOLD MATRIX INTO THE HOLD MATRIX. 1555 **REM\*\*\*\*\*\*\*\*\*\*\*\*\*\*\*\*\*\*\*\*\*\*\*\*\*\*\*\*\*\*\*\*\*\*\*\*\*\*\*\*\*\*\*\*\*\*\*\*\*\*\*\*\*\*\***  1600 FORA=1T04:FORB=1T04:PROD<A,Bl=0:FORK=1T04 1610 PROD(A,B)=PROD(A,B)+HOLD(A,K)\*TEMP(K,B):NEXT:NEXT:NEXT 1620 FORA=1T04:FORB=1T04:HOLD(A,B)=PROD(A,B):NEXT:NEXT:RETURN 1700 FORI=8192T016383:POKEI,0:NEXT:RETURN **1750 REM\*\*\*\*\*\*\*\*\*\*\*\*\*\*\*\*\*\*\*\*\*\*\*\*\*\*\*\*\*\*\*\*\*\*\*\*\*\*\*\*\*\*\*\*\*\*\*\*\*\*\*\*\*\*\*\***  CALL TO CRISWELLS DATA LOAD ROUTINE **1752 REM\*\*\*\*\*\*\*\*\*\*\*\*\*\*\*\*\*\*\*\*\*\*\*\*\*\*\*\*\*\*\*\*\*\*\*\*\*\*\*\*\*\*\*\*\*\*\*\*\*\*\*\*\*\*\*\***  1800 INPUT"SET UP FOR CASSETTE LOAD AND INPUT FILE NUMBER ";ID 1810 X=USR (7807, 256\*ID): RETURN 1900 PRINT"FILE WILL BE SAVED 3 TIMES" **1901 REM\*\*\*\*\*\*\*\*\*\*\*\*\*\*\*\*\*\*\*\*\*\*\*\*\*\*\*\*\*\*\*\*\*\*\*\*\*\*\*\*\*\*\*\*\*\*\*\*\*\*\*\*\*\*\***  CALL TO CRISWELLS DATA SAVE ROUTINE **1903 REM\*\*\*\*\*\*\*\*\*\*\*\*\*\*\*\*\*\*\*\*\*\*\*\*\*\*\*\*\*\*\*\*\*\*\*\*\*\*\*\*\*\*\*\*\*\*\*\*\*\*\*\*\*\*\***  1910 INPUT"SET UP FOR CASSETTE SAVE AND INPUT FILE NUMBER "; ID 1920 FORI=1T03:X=USR(7718,256\*ID):NEXT:RETURN 2000 END

### L'ENVOI <continued from page 17-1)

standard MOS Technology pseudo op-codes (this may be the longest **non-stop one sentence paragraph** we~ve **ever** written~) **..** 

We'll never forget all we learned from the SYM, or from the many fine SYMmers we met by mail, telephone, or personal contacts on past and **<sup>f</sup> <sup>u</sup> ture visits to us, or travels to them.. Thanks to everyone from both of us ..** 

#### RAM-BLINGS

--- --

In the B. C. (Before Computer) era, our home had a number of leisure**and/or pleasure- type rooms, including, among others, a guest room, a**  family room with a magnificent fireplace and the main TV ("telly"), and a combination den/study where our SYM-1 setup lived on a corner of our desk. Jean suggested that the SYM system be set up on a card table in the family room so that there could be some "togetherness", with her watching the TV while we watched the KTM-2 monitor.

Today the guest room is now Jean's cluttered office, the study/den is now a cluttered warehouse/storeroom, and the family room is now a cluttered computer laboratory/wor kshop, with desks, workbenches, book shelves, and filing cabinets along all four walls (effectively blocking the fireplace), and a custom made  $4' \times 8'$  computer table in the center of the room. And the elegant darkroom in one corner of the garage is **now unuseable, having become a catch-all storeroom ..** 

Thus the SYM has very strongly affected our way-of-life, as well as our standard of living. By chance, or whatever, we and the SYM are retiring simultaneously, but it will probably take several years for our home to return to "normal", if ever. We won't even begin to think about it till our European trip is over!

Being a SYMmer al most . implied being a "loner", somewhat akin to the "loneliness of the long distance runner", since very few of us were in a position to be able to work closely with other SYMmers, and to swap **hardware, software, and, most importantly, ideas, either in a one-on-one**  or on a "live" group basis. There have never been more than two or **three SYMmer s in or near Chico, at any given time, with whom we could work closely. That, in fact, was why the** Users~ **Group was** started~ **At no time, however, were there more than 2000 members.** 

There were many times when we almost envied our Apple owning friends, and we did think occasionally of switching. It was not the cost that stopped us, it was the realization of how little we actually would be getting for our money, compared with what the SYM was giving us. But, even more importantly, we had made so many new friends, by mail, telephone, and personal contacts, and thus were receiving so much more **personal satisfaction from being a SVMmer then we could ever have gotten**  from the Apple.

**Our five "main" SVMs are now mostly idle. One is used by Jean to handle**  the cassette and FODS diskette software duplication, the mailing list, and the accounts payable records. That one still gets the most use, but its active days are nearly over. Another one is used only as a test bed for KTMs. It comes up in the 2 K Synertek FORTH ROM, with a .J 0, and a simple one line FORTH definition "checks" out the KTMs before they are shipped. This gets very little useage.

A third system supports both FODS and FDC-1 (modified, and in RAM) DOSes, and is used only for making distribution copies of Wharrie's FDC-1 FORTH !which ALL FDC-1 owners SHOULD own, it's great!). The CODOS/Visible Memory SYM is used only to demonstrate the high resolution graphics, and Jack Brown's CODOS FORTH to the occasional visitor. It is turned on so seldom that the NiCad backup batteries on Jeff Lavin's hardware real time clock never really get a full charge. Its major use in the near future will be to download its graphics images to the COM- 64.

The CODOS/VM SYM is truly impressive in both demonstrations, because the or so, making animated graphics sequences easily possible. Also, when using the standard virtual memory management built into FORTH, only the clicking sounds from the 8-inch drives give away the secret that the screens being requested were not already resident.

Our own "personal" SYM is used for an occasional demonstration of the MTU Advanced Music Software Package (truly astounding), and is being used to prepare this final issue of SYM-PHYSIS only because we have not yet become truly proficient in the uses of any one of the half-dozen or so word processors we now have on the COM-64 (we also have two, including Quick Brown Fox, for the VIC=20).

There are modest amounts of test gear, hand tools, miscellaneous spare<br>parts and components, all useful on other systems. But there are literally hundreds of "used" cassettes and diskettes neatly filed away, some of which we are beginning to "recycle" for use with the 1541 drives, since we see very little future use for the data they now hold.

What's to become of all of this stuff? That we'll leave to the future to decide. We had thought of giving the stuff to students, but it has<br>been our sad experience that such "gifts" were not always useful to the recipients. Unless they themselves had put up some of their own hard earned cash to get started, there was too little motivation to continue. In the old days, several students started with the SYM-1, and as they showed that they were finding the time to learn how to use what they already had, they got "good deals" on RAEs, BASes, KTMs, etc. Today they are much smarter to start out with the VIC=20, the COM-64, the Timex-Sinclair, etc.

And that brings us up to our known-plans-for-the-foreseeable-near<br>future: to learn as much as we can about the inner workings of the VIC=20 and the COM-64, so that we can help students and others to get the most out of their systems. To that effect we've been putting as<br>much time on these systems (or even more, since they are so much more versatile, and there is so much more to learn) as we once did on the SYM-PHYSIS 17- 7 SYMs! We did build up a valuable skill durino the process. We can now switch from one system or DOS to another, and our mind automatically shifts to the proper memory bank which contains the "smarts" for that system or DOS; we no longer become schizophrenic at each shift!

OPEN LETTER TO THE SYM COMMUNITY FROM JEFF LAVIN

**AND** 

# ANNOUNCEMENT OF SYMDOS2 BY KIN-PING KWOK

26 January 1984

ALTERNATIVE ENERGY PRODUCTS P.O. Box 329 6000 Running Springs Road UKiah, California 95482 707:462-9244

Members of *the* SYM community:

In this, *the* last issue of SYM-PHYSIS, *we* would liKe to thank all the people who have made the SYM USER'S GROUP the spawning ground for such a preponderance of ideas and energy. *We* especially want to thanK those of you who have purchased products from us. And *we* proudly announce our plans for the future.

First of all, don't worry, we will continue to offer our products<br>for as long as current supplies hold out. We will also continue to repair SYMs, FDCs, etc. (NO KTMs) Please direct all future orders directly to AEP at the above address.

Secondly, we are very happy to announce a new DOS written for the FDC by Kin-ping KwoK. Those of you familiar with KwoK's previous worK need no further assurance regarding the quality of his programs. I would 1 iKe to say , though, that *he* has outdone himself. *We* have excerpted the introduction and 1 ist of commands from the SYMDOS2 manual (they are reproduced following this article). In addition to the features mentioned *here,* the DOS defaults to a 32K system. Also, *there*  is no longer the IRQ bug to worry about when doing interrupt driven programming, and a very extensive directory search routine is included. Those of you familiar with FLEX <trademarK of TSC) will recognize the *three character filename extensions; the protocol is to name your file* according to type e.g. .RAE .COM .OBJ .TXT *etc*.

A very useful and important feature of SYMDOS2 is the creation of a 'cold-start sector ' . Upon cold start, the DOS will read *the* first sector of track zero into memory and test for an "IDMARK". If the mark exists, the DOS will transfer control to a user program. Can anyone think of a use for this?!!!

SYMDOS2 will be available by the time you read this and will consist of: a 5.25" floppy disc, a 2732 EPROM to replace the one on the FDC and a documentation manual. Although SYMDOS2 will support 8' drives, *we* will only be supporting 5.25' drives for two reasons: One, 5.25" drives are the de facto standard for personel computers; two, only a few people using the FDC are known to use 8' drives AND *we* aren't *one* of them! *The* price is \$100 U.S. <sh <sup>i</sup> pping included). Please specify if you desire the disc 1/0 located anywhere besides \$FB00 and \$F100; that is where they will be if you do not specify elsewhere.

Those of you who do not *yet* own FDCs, and desire to, may still have an opportunity to purchase one. As of this writing we have 17 boards left. These may be purchased as assembled and tested units, as Kits, or as bare boards. Call or write for information.

The preceeding information about SYMDOS2 leads us into our last bit of news. We are going to start a spec ial interest group/newsletter for the FDC/SYMDOS2. We will be publishing a newsletter, probably on a quarterly basis, devoted to programs written for the SYM/FDC combination. There will in all likelihood also be included things of general interest from time to time, but the starting intention is as stated. We hope to include hardware and software improvements and tutorials, shopping guide (maybe to include advertisements) and, of

course, programs. We will also distribute SYMDOS2 compatible programs on a royalty basis for any interested parties. The newsletter will cost \$15 in the United States and Canada, \$18.50 elsewhere per 4 issue volume. Make checks payable in U.S. funds to Alternative Energy Products, P.O. Box 329, Ukiah, CA 95482. To those of you who implored us to continue the SYM USER'S GROUP, we are sorry, but this is the best we can do. We do not have the time or energy to devote that Lux did. Most of our articles will be written by readers, and programs will not *be* edited as much - only checked to insure they at least run and seem to do what the author says they will do. *We* will have a smaller, and it is hoped closer, user's group than SUG; hence the higher per member cost. *We* are doing this in the hopes that the SYM community will continue.

After the SYM-PHYSIS has *gone* to press, *we* will *be* mailing a letter to all FDC owners. To the rest of you, this is probably our last contact UNLESS YOU WRITE (or phone)! I have enjoyed these past 2 1/2 years immensely.

**Peace,** 

*Isl* Jeff Lavin

### INTRODUCTION to SYMDOS2 Copyright August 1983 - by Kin-ping Kwok

The FDC-1 is a disk controller for the SYM with a 4K DOS on board. However, there are bugs in the DOS. The undeletable file format is very inconvenient. The user has to reformat a diskette very often. The design of the DOS also limits its expansion. For the above reasons, I have written a new DOS for the FDC-1 to replace the original one.

SYMDOS2 directly replaces the original DOS. It can operate with either a 5" or 8" dual drive system. See the FDC-1 manual for the configuration required. It can also operate up to four single sided drives with a 1 ittle hardware modification. When using the on-board keyboard, you have to change the vectors yourself as in the origional DOS.

SYMDOS2 can operate in as small as a 1K system. The default is for a 32K system. The diskette format defaults to 5" single density 128 bytes/sector or 5" double density 256 bytes/sector. See ALTERATION for change of defaults. Diskettes formatted by the original DOS may be used by SYMDOS2. However, the directory format is not compatible.

SYMDOS2 has *been* carefully checked to eliminate bugs. If you find any bugs, please drop me a note.

Finally I hope you like SYMDOS2.

Kin-ping Kwok

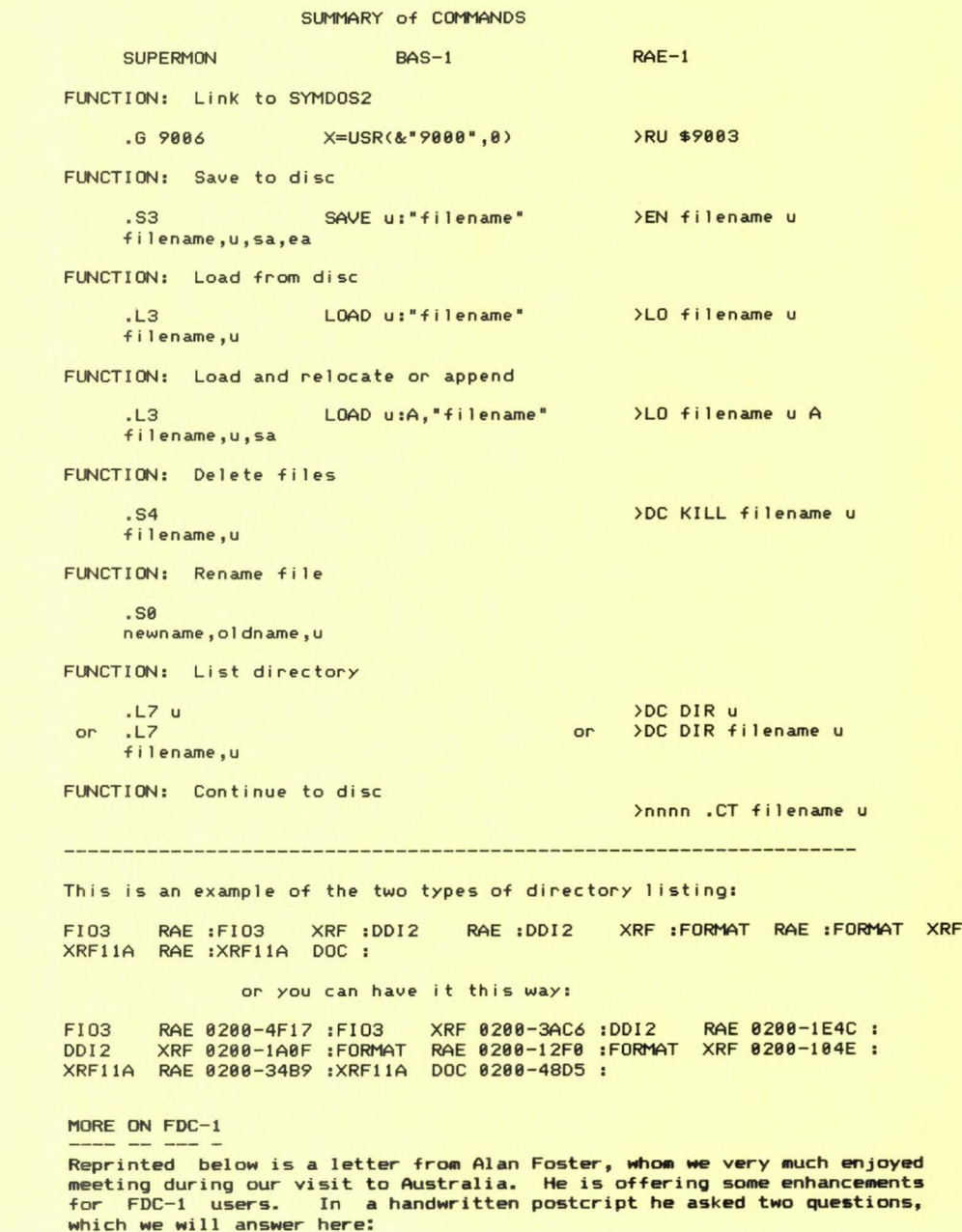

First. he asked our opinion regarding a fair price for the package; we feel that \$25.00 U.S., postage prepaid anywhere, should cover his handling and shipping costs, and give him a little extra to pay for more **equi pment s. So, write him directly, if interested.** 

Second, he asked if there would be any copyright problems, in excerpting so heavily from the object code in the FDC-1 EPROM. The answer is not at all, for the following reason: The SYM Users' Group, was given, in writing, all software, firmware, and hardware rights to the FDC-1. We hereby, officially, surrender all software and firmware rights to the FDC-1 into the public domain.

> 28 GAVIN PLACE, KINGS LANGLEY, NSW, AUSTRALIA, 2147

12 NOVEMBER 1983

**Dear Lux,** 

Received your letter re FDC-1 and am enclosing details of my version. Having disassembled and reassembled the FDC-1 firmware I believe I now have a completely bug free version as well as a number of enhancements. Some of the changes are listed below.

**Fi >: es for all firmware bugs mentioned in SYM-PHYSIS have been**  incorporated. This includes a fix for the "File Save Bug" mentioned in Issue #15 (no solution available at that time).

I have also included a fix for the fact that Supermon's execute command will not work in conjunction with FDC commands. This also allows XRAY's execute command to work with FDC. The execute commands can now be used for copying disks.

This version also includes a power on reset routine which, among other- things, initialises the DOS.

On initialising FDC, an expandable table of vectors to FDC routines is moved into RAM. This means that no matter what changes I **make to the DDS, or even if I am running an experimental version in**  RAM, it will always look the same to RAE, FORTH, BASIC etc. The alternative would require that these systems be changed every time the DOS is changed.

**DOS memory usage is now as follows:** 

9000-97FF RAM for DOS variables and buffers 9800-98FF SYMDOS DISK DRIVE INTERFACE FØ00-F1FF CONTROL PORT & 1791 F800-FFFF SYMDOS INTERFACE, AND POR ROUTINE

SYSRAM is no longer used by the DOS

If a file is saved with a name which already exists on the disk, the user is prompted with the following options:

Choose a new name (to avoid smudging the existing file). Smudge the old file. Overwrite the old file (new file must fit in the space available).

As a separate package I have written a RAE interface which corrects several bugs and deficiencies in the original firmware.

also wr-itten sever-al disk copy and associated routines **have** as one package. These provide the following: SYM-PHYSIS 17-11

1. List the directory of the disk to be copied and prompt for selections from this list (up to 20). Selected files will then be copied to a second disk.

**<sup>2</sup> . As ab ove, but files are copied to tape in "named format" with a**  header file which contains the file name.

3. Copy selected files from tape to disk.

4. Read one tape in named format into memory.

5. Re-initialise a previously initialised disk. (Much faster as it only writes a zero to the first byte in the directory.)

The source code for all of the above plus details of hardware changes for the POR routine are available on  $5$  1/4" diskette at nominal cost, and may be obtained by writing to me at the above address.

Regards,

A.L.Foster-.

#### MISCELLANEA

BORIS GOLDOWSKY, 23 Culver Hi ll, Southampton, NY 11968, sent us the object code for an "Etch-a-Sketch" (tm) type program using the MTU Visible Memory and a joystick (analog-type, we believe). We have not yet been able to test the program, since our VM is not at the same location as his. Those of you with Visible Memories may wish to contact him directly for a copy.

We are definitely a creature of habit, and find it hard to adapt to new ways of doing things. Although we have three different Assemblers and **five different Word Processors for the Commodore 64, we still use RAE-1**  and SWP 2.5 on the "good ol' SYM" for most of our serious work.

We have been comparing all of the assemblers available for the COM-64, and MAE (for Macro Assembler Editor, a variant of RAE, for Resident Assembler Editor) is the only one we have found in which the Editor portion and the Assembler portion are co-resident. In all others the Editor prepares the text file which must then be dumped to mass storage. The Assembler must then be loaded, and it must recall the text file from mass storage for assembly, etc. This back-and-forth switching is inconvenient, to say the least.

MAE also comes with an improved SWP, and an extended Machine Language Monitor (with even more useful commands than SYM's SUPERMON). The ATUG (ASM/TED Users' Group - MAE also goes by the name of ASseMbler/TExt eDitor) provides a (public domain) disassembler into MAE format of the same high level as Dessainte's Disassembler into RAE. It even has the additional convenience feature that it can be advised NOT to attempt to disassemble certain ranges which the simple disassembler built into the ML monitor has "advised" you contain text, tables and/or vectors; it **treats these ranges as being composed of easily edited " .. BY" pseudo**opcodes.

This means that when we really get going seriously on the COM-64 we'll not have to break too many old habits! And, too, we hope to be able to swap RAE and MAE files between the SYM and the COM-64 when we get our 1541 Drive interfaced to the SYM.

### AN FDC-1 BASIC PATCH

BILL CRAMER, S609 N. Colony Blvd., The Colony, TX 75056, sent along an FDC-1 diskette with the RAE source code for a BASIC DATA SAVE/LOAD routine which permits data files to be passed between BASIC programs, and permits BASIC programs to access multiple files.

The ability to access multiple files is a particularly valuable feature, since otherwise the data files would be size-limited by RAM availability.

It is based on the cassette versions published in previous issues, but is fully linked to the FDC-1 system. We suggest that you contact Bill directly for a copy.

An alternative approach to saving data files which we have been investigating lately is the concept of "sequential" files (and the related concept of "relative" files), as implemented in the various Commodore systems.

In this approach, the data is (are?) dumped to disk as "text" files, and read back in the inverse fashion. The disk system is, in effect, treated as an alternate ASCII terminal interfaced through an IEEE (or serial equivalent) bus. The Commodore disk drives are "intelligent", handling their own buffering and file management. The SYM-1 would have to handle these two tasks, either for FDC-1 or FOOS, but this capability is already built into CODOS.

# CHEAP RAM FOR SYM AND HAIR-LINE CRACKS

RALPH TEICHEL, P.O. Box 426, Elsternwick 3185, Melbourne, Victoria, Australia, had problems with RAE not storing data past \$2000. We advised him that the fault was probably not with RAE, but with his RAM (others have reported similar problems with both RAE and BAS, "fixed" by getting their RAM to work correctly). Sure enough, he found hair-line cracks on his RAM board. One seldom suspects such faults, but we have run into them ourselves.

How to find them? First isolate the problem to the particular board, based on the "behaviour" of the error, and then good luck! This is one of the reasons we recommend "flexing" the boards. This will either close the crack, or break it wide open. In the first case, great!; in the second case you have replaced an intermittent failure with a steady-state one, which is much easier to find.

The main reason for publishing this brief note, is Ralph's suggestion that VIC=20 RAM expansion boards work well with the SYM also. He got his free from a friend(?) who had used them briefly, and then gave them away (Ralph now understands why!).

Ralph calls his SYM "F.R.E.D.", for reasons "not too polite". Since he was too polite to tell us, can anyone else explain the acronym?

# AN INTERESTING OFFER AND AN OBJECT CODE TRANSFER PROGRAM

As you know, object code (and BASIC programs as stored in tokenized form) cannot be transmitted directly, byte for byte, since ASCII format handles only seven of the eight bits per byte. Instead, each byte must be broken into two nibbles, and the value of each nibble, corresponding to hex digits Ø through F, is sent as the corresponding ASCII character. Some protocol is required concerning message length, load address, check sums, etc. One such protocol appears in Appendix D of the SYM-1 Refer-<br>ence Manual, as the Paper Tape Format. An alternate protocol is the Intel Hex Format, mentioned in the letter reproduced below. The letter is published for general interest, and for the interesting offer. A program for the SYM-1 to receive Intel Hex Format follows. We have not yet had the time to try it, although we have a Modem Program for the COM-64 which both sends and receives this format. Our lag in testing this program is that we have never installed a modem "permanently" on any of our SYMs; besides we will be transfering object code from SYM-1 to COM-64 (but not the other way) via 1541 diskettes .

10-29-83

Dear Lux:

I enjoyed our conversation on the telephone regarding hex file transfer from an assembler using the paper tape read function on the SYM-1. I never did get that mode to work, but wound up writing a ML program for the sym to accomplish this. Since I was writing the program myself, I chose to use the more standard Intel Hex Format instead of the KIM format as we discussed. I enclose the source code for the program as an attachment to this letter. I will be glad to supply the program in SYM tape form to anyone sending a tape and a SASE large enough to return the tape and with sufficient postage. The program is written in RAE-1 format. Use of this program allows one to assemble 6502 source code using the AVOCET 6502 assembler on either an IBM-PC or on a CPM based computer and then to transfer the resulting HEX file to the SYM-1. This makes a very nice development system.

The main reason that I'm writing, however, is to tell you about some exciting products I've been developing for MWM Electronics. MWM Electronics is and Atlanta based firm specializing in electronic circuit development for third party manufacturing and sales (usually onder brand names). They started out several years ago manufacturing accessories for satellite television receivers and I have acted as their chief engineer since 1981.

About two years ago we decided to develop a general purpose controller for a satellite receiving station, allowing IR remote control of the entire system (antenna, polarization, channel, etc) from one's easy chair in any room in the house. To accomplish this, we used a Motorola 6802 microprocessor, primarily because we had a large inventory of these chips at the time. Since that time we have designed and built an number of types of controllers for microwave receiving systems and to control test equipment, etc. Each time, we have had to design a new printed circuit board from scratch, requiring several iterations for debugging and modifications.

Another problem we had was that of assembling M6800 source code. For one thing, I was much more familiar with the 6502, having been a long time SYM-1 and Commodore Pet owner (8032, 4032, 4040, 4022, etc). For another thing, I had no computer which employed a M6800 microprocessor as its CPU. At first we hand assembled (ugh!). Later, we wrote a crude assembler in basic (it took 12 hours to assemble 4 K of code). All things considered, I became very frusterated with the M6800 and wanted to change processors, but the momentum was directed against it.

One day, I decided to develop a general purpose mother board, with an eight connector bus which was oriented toward control applications, and with almost nothing else but the processor, bus drivers, a boot ROM and zero page RAM on the mother boa~d, thereby allowing maximum flexibility of configuration. In laying out the board, one of my engineers mentioned that by offsetting

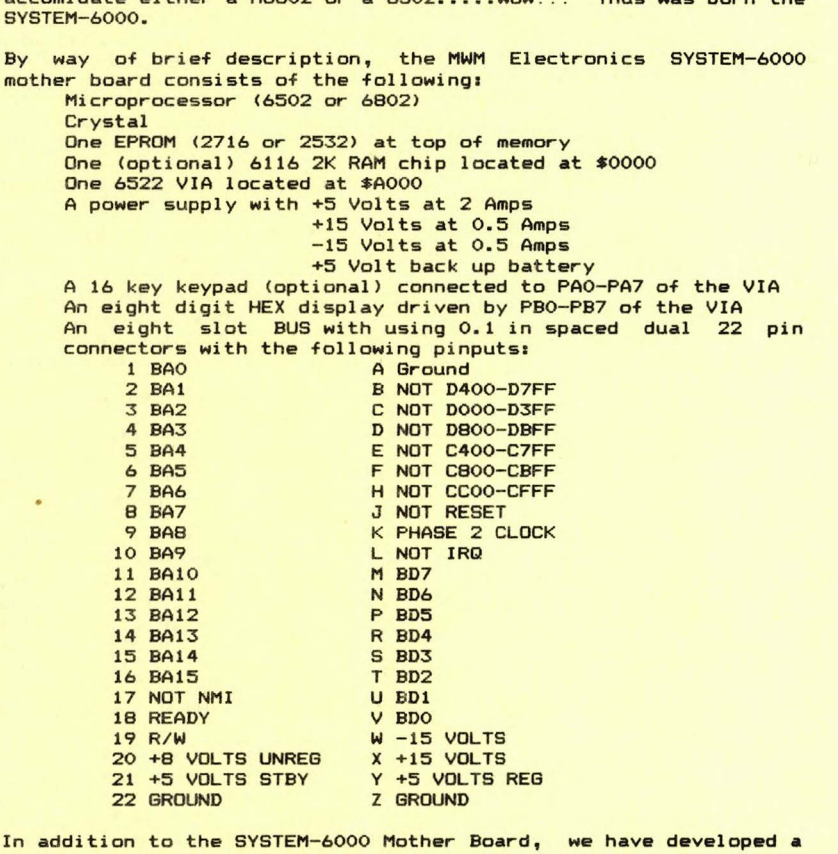

another 40 pin socket slightly, he could arrange the PC board to accomidate either a M6802 or a 6502 •• WOW!!! Thus was born the

number of plug-in cards for the bus. The cards which are either finished or in various stages of development are as follows: MEMORY BOARD (holds four either 2716's or 6116's)

> 6522 BOARD 6532 BOARD 8 BIT D/A CONVERTER BOARD TMS-9918A SPRITE VIDEO BOARD RESOLVER/SYNCHRO INTERFACE <ANGULAR POSITION> IR SENSOR INTERFACE RELAY BOARD (8 DIP RELAYS OR OPEN COLLECTORS) STEPPER MOTOR CONTROLLER BOARD RS232 INTERFACE IEEE 488 INTERFACE WIRE WRAP PLUG-IN LED DISPLAY BOARD

Also, there will be available a Mother Board with a wire wrap section replacing the processor and its associated electronics, but including the power supply and the eight slot bus. This would greatly simplify those wanting to build a unique computer. I have used one of these <Called the BB-6000) to provide power and a bus for my SYM-1, giving me a real RS-232 port, more

SYM-PHYSIS 17-15

memory, etc available by using the plug-in's. I am in the process of interfacing one to my Commodore 8032 for the **same**  reasons. I hope to develop interface cards and cables for the SYM-1, Commodore 8032/4032, the Commodore 64, and perhaps the VIC-20.

We have written a small monitor for the SYSTEM-6000, called MONDEC19. It i ncorporates many control oriented functions, however it is not as powerful as the SYM Monitor. We hope to enhance it in the future (we will be looking for help on that), but we also plan on writing a patch to allow the symmonitor to be used, providing we are successful in our endeavors to acquire rights to do that ( we are in the process of negotiating for the SYNNERTEK SYSTEMS). In any case, I think an individual could plug his/her copy of the sym monitor into the SYSTEM-6000 and modity it to have a super sym system.

One last comment. We are interested in finding some competant SYM-1 owners who would like to be BETA test sites for the SYSTEM-6000. They would receive a SYSTEM-6000 in consideration for certain reporting responsibilities to MWM Electronics. Interested parties should write tor SYSTEM-6000

MWM ELECTRONICS, INC 2555 CUMBERLAND PARKWAY SUITE 280 ATLANTA, GEORGIA 30339

Even if you aren't interested in becomming a BETA sight, write us and we'll put you on our mailing list for future products and/or a possible newsletter.

I'm sorry to hear of SYMPHYSIS ending, but I guess all 600D things must come to an end sometime, and SYMPHYSIS certainly has been a good thing. Goodby and good luck with your future endeavors. 73.

/Battle (N4OE)  $\Delta$ chn

c/o MWM Electronics, Inc Suite 280 2555 Cumberland Pkwy Atlanta, GA 30339

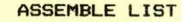

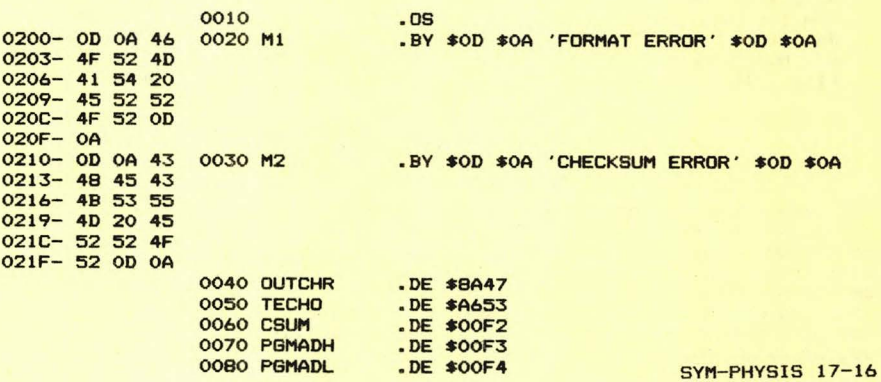

02AB- B9 10 02 0730 L2

.DE \$00FO  $.$  DE  $$$ OOF1 .DE \$8A1B .DE \$81D9 .DE \$8972 JSR INCHR CMP #\$3A BNE DLOAD LOA #\$00 STA CSUM BNE DLOAD JSR INBYTE TAX BEQ FINISH CLC ADC CSUM STA CSUM JSR INBVTE STA ADRH CLC ADC CSUM STA CSUM JSR INBYTE STA ADRL CLC ADC CSUM STA CSUM JSR INBYTE BNE MSG1 LOY #\$00 JSR INBVTE STA (ADRL), Y PHP CLC ADC CSUM STA CSUM PLP INV DEX BNE SAVE LOA CSUM EOR #\$FF CLC ADC #\$01 STA CSUM JSR INBYTE CMP CSUM BNE MSG2 LOA #\$0A JSR OUTCHR JMP DLOAD JSR INBYTE STA PGMADH JSR INBYTE STA PGMADL BRK LOY #\$00 LDA M1, Y JSR OUTCHR INV CPY #\$10 BNE Ll BRK LOY #\$00 LOA M2,Y ; CHECK FOR COLON I INPUT NUMBER OF BYTES **I LOAD HIGH ADDRESS BYTE** LOAD LOW ADDRESS BYTE LOAD UNUSED BYTE CHECK FOR \$00 TWO'T COMPLEMENT : LOAD CHECKSUM (CSUM) GET HIGH BYTE OF PGM START ADR GET LOW BYTE OF PGM START ADR

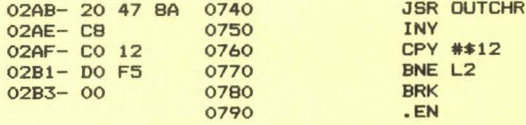

#### USE OF NULL STRING IN RAE

Often we have wished to enter a ".BY" ASCII string with leading spac<mark>es.</mark><br>This cannot be entered as .BY ' STRING' (in this example we assume This cannot be entered as .BY ' STRING' (in this example we assume<br>that five leading spaces are desired), since RAE will accept at most one leading space in any ASCII string immediately following the .BY **pseudo-op, as i n line 20 below, because of the way in which FOrmat is**  implemented.

We have been getting around this by entering the first space as \$20 or , and entering one less leading space than desired in the actual string, as in lines 30 and 40 below.

By rereading (for at least the tenth time!) the manual which came with our MAE for the PET systems (including the COM-64), we discovered that **we could use a null string, instead, as in line 50 below.** 

Incidentally, when Carl Moser lent us a copy of the RAE-1 source code to study, he sent us an annotated copy which he had marked up in red (we are giving up here a golden opportunity to use the word "rubric" in a sentence!) to indicate where he would "upgrade" RAE-1 into a RAE-2 version if Synertek Systems ever so requested. The COM-64 version of MAE incorporate these modifications.

Again, incidentally, for SYMmers going to a COM-64 as their "second" system, MAE actually supports dual 1541 drives, since these are addressable as D8 and D9, instead of by the Ø: and 1: used in so much other PET derived software. This is because MAE was actually designed to support TWO dual drive systems on the PETs'

>FORMAT SET

>ASSEMBLE LIST 0010<br>0020 0200- 20 53 54 0203- 52 49 4E 0206- 47 0207- 20 20 20 0030 020A- 20 20 53 0200- 54 52 49 0210- 4E 47 0212- 20 20 20 0040 0215- 20 20 53 0218- 54 52 49 021B- 4E 47 021D- 20 20 20 0050 0220- 20 20 53 0223- 54 52 49 0226- 4E 47 //0000,0228,0228 .LS<br>.BY ' STRING' **:FIVE SPACES ENTERED HERE** .BY \$20 ' STRING' ;FOUR SPACES ENTERED HERE .BY ' ' ' STRING' ;FOUR SPACES ENTERED HERE .BY '' ' STRING' ;FIVE SPACES ENTERED HERE

### WARNING NOTICE

**If you have entered more than one leaCing space in the string, your**  assembly will be different with FO C than with FO S. Here, for your **information, is an assembly listing of the very same program as above,**  but with FD C as the format option. Note that the leading spaces in the string have been assembled into the object code.

### **>FORMAT CLEAR**

**>ASSEMBLE LIST**  $9919$ .LS  $0200 - 2020$ ØØ2Ø .BY' STRING' **IFIVE SPACES ENTERED HERE** 0203-202053  $\frac{6266-54}{54}$ Ø2Ø9- 4E 47 Ø2ØB- 20 20 20 **ØØ3Ø** .BY \$20 ' STRING' ;FOUR SPACES ENTERED HERE 020E- 20 20 53  $\varnothing$ 211- 54 52 49  $Ø214 - 4E 47$  $\emptyset$ 216-20 20 20 0040 .BY ''' STRING' :FOUR SPACES ENTERED HERE  $\varnothing$ 219-202053 Ø21C- 54 52 49 Ø21F- 4E 47 0221-20 20 20 0050 .BY '' ' STRING' ;FIVE SPACES ENTERED HERE  $0.724 - 20.20.53$  $&9227 - 545249$ Ø22A- 4E 47 //0000.022C.022C MORE ON THE 65C02

We finally got our first 65C02 today. It is an NCR65C02A; we specifically indicate the source, NCR, because none of the MOS Technology spec sheets (marked preliminary) we have on hand seem to indicate that their version has the added 27 new instructions and the additional addressing modes of the NCR version. Does anyone have this information on the MOS version?

The 65002 may be directly substituted for the 6502 for lower power consumption, but to take full advantage of its extended instruction set an upgraded RAE-1 will be required. Here are some thoughts on the subject from Phil Kohl:

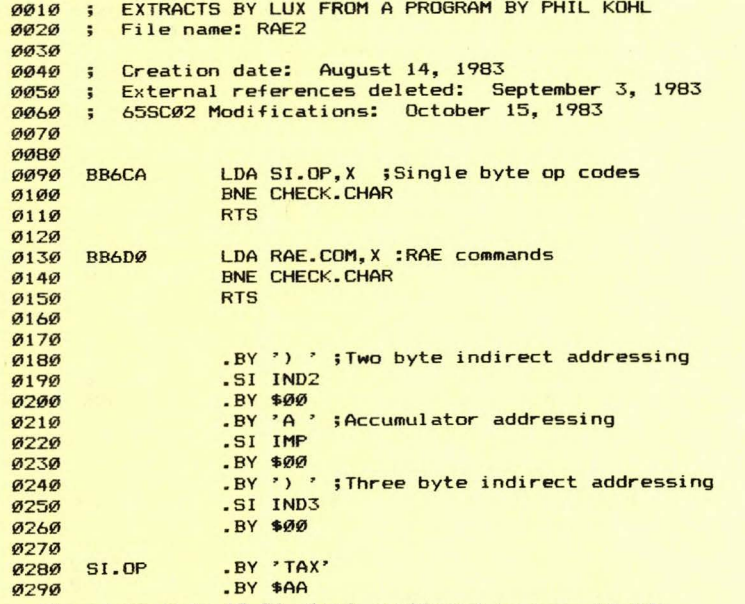

(listing continued to page 17-21, text continued to page 17-23)

**SYM-PHYSIS 17-19** 

#### $\Box$ 16-BIT 6502! CAT LONG LASTIN

our attention by Dave Wagner.

The extract below, from the Electronic Engineering Times, was sent to us by William Luitie. The clipping on the right, from Sol Libes' BITS & BYTES column in the March 1984 issue of Computers & Electronics, was called to

### **16-Bit Version of 6502 Announced**

### Sol Libes in R & P

 $\blacktriangleright$  When Commodore scrapped the 16-bit microprocessor it had been developing for several years in favor of the Zilog Z8000, it left the market wide open for an upward-compatible 16-bit version of the 6502. Sure enough a company has seized the opportunity. Western Design Center Inc., Mesa. AZ, has

announced a 16-bit microprocessor that runs 6502 software in an emulation mode without revision. The CMOS chip can address 16M bytes of memory compared to the 6502's 64K. It has an 8-bit external bus and internal 16-bit bus. The most amazing feature is that it is pin-compatible with the 6502. You just remove the 6502 from its socket and replace it with the W65SC816. Then set the E-bit in the status register and it performs exactly like the 6502. If the bit is off, the device becomes a 16-bit device.

# WDC To Market 16-Bit Version Of  $6502 \mu$ P

**By Stan Baker**<br>MESA, Ariz. — The biggest selling 8-bit microprocessor, the 6502, will soon have CMOS 16bit family members with 8-bit and 16-bit databus versions These parts and several major CMOS peripherals will come from the Western Design Center Inc. (WDC) which developed and owns rights to the CMOS version of the 6502 and its **CMOS** peripherals However, WDC will not li-

cense the new 16-bit units for a one-time fee as it has the 8-bit parts. Rather, the design firm has ambitious plans to supply chips for the first time and to provide high-level custom chip design equipment, software and services The first chips of the 16-bit

version of the 6502 microprocessor are due for testing at WDC by the end of January. The first of

these CMOS chips, the 65C816, will most likely come from Santa Clara, Calif., where they are being fabricated by American Microdevices Inc. But GTE Microcircuits is also processing the new design in Tempe, Ariz., having bought a license to market the chip. GTE wants to be its first volume producer.

WDC is an IC design operation that has specialized in developing 6502 CMOS parts and licensing them for one-time fees. The n-channel original version has the highest production volume of any 8-bit processor. This is because it is used in many highly successful products, such as Apple computers. Atari games and computers, and Commodore computers. The CMOS 6502 and its CMOS peripherals are now licensed by **WDC** to Synertek, NCR, Rockwell, Plessey, and Marconi.

[ EDITOR'S NOTE: Observe that Commodore is NOT a licensee for the "enhanced" 65C02!]

The n-channel 6502 was designed in 1975 at MOS Technology, Valley Forge, Pa., by a group led by William Mensch<br>Jr. Commodore Business Machines bought that firm in 1976 and Mensch left in 1977 for his former home of Phoenix, Ariz., where he had been on the Motorola team that designed the 6800 microprocessor. After spending a short time at Integrated Circuit Engineering Corp., he founded WDC in mid-1978, and is now its president. Commodore still owns the rights to the n-channel 6502. which is made for the merchant market by Synertek and Rockwell Commodore now makes it only for in-house use

Mensch explained that his 20 employees at WDC have designed about 20 chips in the past 18 months and are now embarking on a program to provide 16-bit processors and major new peripherals and to put its design systems and services at customer premises.

In a major change of strategy, the firm will become a chip supplier, rather than a design house. and will not license the designs of its new 16-bit chips. "Western Design Center is going to ship the product, with GTE as second source," Mensch said.

### **Larger Market Share Sought**

GTE Microcircuits is the only licensee of the 65C816 and its 8-bit databus version, the 65C802. Mensch explained. "We are interested in other licensees, but for increasing market share, not just to license people."

He is hoping and expecting to license large systems companies, such as GE, Philips, and IBM, to be their own inhouse alternate sources. Large systems companies could supply themselves and be licensed to use the WDC designs as "super cells" in large chips of their own design, Mensch said

### **New Processors** The new 16-bit processors

will be in 40-pin packages, with pinouts similar to the 6502. The 8-bit version, 65C802, will be a direct pin-for-pin replacement for the 65C02. Also, the 65C802 will use the same chip as the 65C816. Only the pinouts will be different

Mensch noted that the new 8bit unit will emulate the current 6502 without a noticeable change in performance. But it can implement many new capabilities in the old socket, if the customer wishes.

The new processors will have 95 instructions, com-<br>pared to 56 for the 6502, and 24 addressing modes, while<br>the 6502 has 13. The 24 address bits of the new units will be multiplexed.

In one phase, all 24 address bits will be presented, with eight of them on data lines. In the next phase, the data lines will pass data only.

### **Shrinking CMOS Process**

A critical part of this program is shrinking from the 3micron CMOS process currently used for the new processors, to a 1.5-micron process now in development at GTE Microcircuits. The current process will yield 8-MHz to 10-MHz clockrate parts, with a minimum of 4 MHz, Mensch said. The objective for the 1.5-micron process is not only to reduce the chip size, but to produce a full family of 20-MHz parts.

Mensch is now studying the<br>feasibility of WDC having its own fab facility, based on the<br>1.5-micron CMOS process. However, he has not made a commitment to a fab facility yet

Electronic Engineering Times

Monday, January 9, 1984

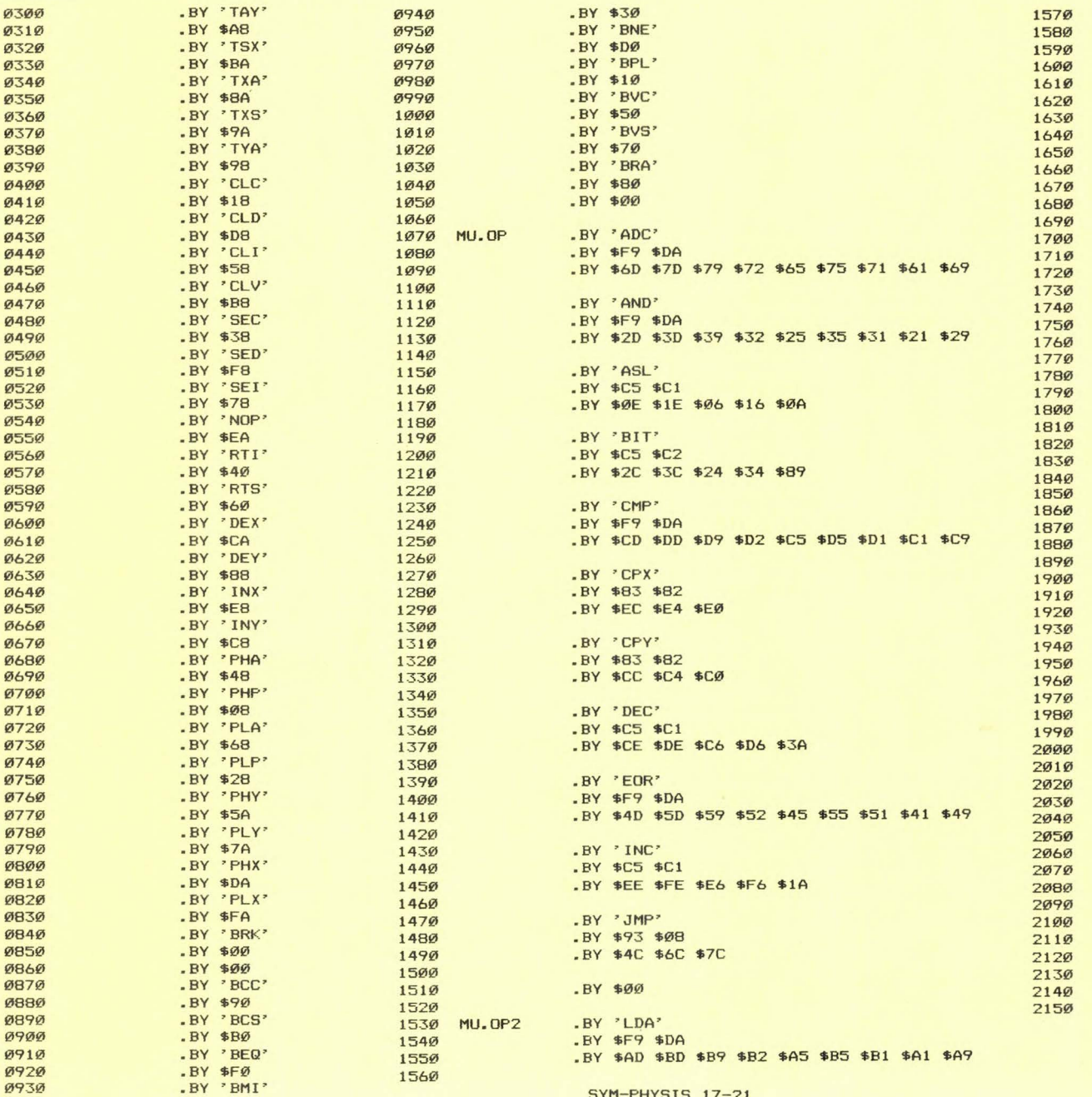

.BY \$A5 SA2 .BY SAE SBE \$A6 \$B6 \$A2 .BY 'LDY' .BY \$C5 SC2 .BY \$AC \$BC \$A4 \$B4 \$AØ .BY ' LSR' .BY SC4 \$Cl .BY \$4E \$5E \$46 \$56 \$4A .BY 'SR' ;J from previous byte .BY \$81 \$00 .BY \$20 .BY 'ORA' .BY \$F9 \$DA .BY \$0D SlD \$19 \$12 \$05 \$15 \$11 \$01 \$09 .BY 'ROL' .BY \$C5 \$Cl .BY \$2E \$3E \$26 \$36 \$2A .BY 'SBC' .BY \$F9 \$DA .BY \$ED \$FD \$F9 SF2 sE5 \$F5 \$Fl \$El \$E9 .BY 'ROR' .BY \$C5 \$Cl .BY \$6E S7E \$66 \$76 \$6A .BY ' STA' .BY SF8 \$D8 .BY \$8D \$9D \$99 \$92 \$85 \$95 \$91 \$81 .BY 'STX' .BY \$83 \$AØ .BY SSE \$86 \$96 .BY 'STY' .BY \$83 \$CØ .BY \$8C \$84 \$94 .BY 'STZ'  $.BY$  \$C4 \$CØ .BY \$9C \$9E \$64 \$74 .BY 'TRB' .BY \$82 \$80 .BY SlC \$14 .BY 'TSB' .BY \$82 \$80 .BY \$ØC \$Ø4  $-BY$  \$00 .CT RAE3

.BY 'LDX'

Note that opcodes DEA, \$3A, and INA, \$1A, are not considered in

LISTING <continued from page 17-19)

• BY ' BMI'

SYM-PHYSIS 17-21

the above tables. SYM-PHYSIS 17-22

# MORE ON THE 65C02 (continued from page 17-19)

What is the above listing all about? Well, it is a portion of the •source code" for an "unoffical RAE-2", sent us by Phil Kohl. As you can see by the "non-mnemonic" labels in lines 0090 and 00130, Phil has disassembled Carl Moser's RAE-1, analyzed and commented it, and then extended it to include the new op-codes for the 65SC02 (apparently an alternate name for the non-CBM 65C02). For copyright reasons we cannot make available his source code in its entirety, but we publish the portion above to give those among you who wish to do the same a head start, by showing how and where additional op-codes may be added to  $RAF-1.$ 

In addition to the 65C02/65SC02, a 65C802 with 95 instructions and 24 addressing modes can be used in place of the 6502 (see the clippings on page 17-20), and some of you will, no doubt want to extend RAE to accomodate that and the 16 bit version, the 65C816, as well. We firmly approve of the type of reverse engineering and modification (for personal use and for limited distribution for non-profit research purposes) which is exemplified by Phil's work. Note that, wherever practical, SYM-PHYSIS has always published, and the SYM Users' Group has<br>always distributed, fully commented source code to save you the time and trouble of disassembly, and to encourage "customization", and to enhance your system understanding .

For those who wish to know more about the new "16-bitter", we reprint the following paragraphs from the February 1984 Issue of the IEEE Philadelphia Section Newsletter, "Update", which we receive thanks to the courtesy of George Bodenstein:

W65SC802 and W65SC816 Microprocessors. These 16-bit microprocessors are CMOS devices designed to replace the 6500 8-bit microcomputer family. They operated in two modes, 6502 emulation and native. They start-up in the 6502 mode so that they can be used to replace the 6502 in any system without having to change software. The 65802 will fit in the same socket as the 6502 and requires NO HARDWARE changes. The 65816 requires moderate hardware changes to fit in a 6502 system. The 65802 and 65816 operating the native mode will execute programs up to 3.5 times faster than the 6502. In the native mode the processors execute all the orginal 56 NMOS and 10 new CMOS 6502 instructions on 8 and 16 bit data. All registers can either be 8 or 16 bit wide. The processors also execute 30 new instructions which include block moves, coprocessor and system control instructions. They have 11 new addressing modes including long branches, program and stack relative. The 65816 can address up to 16 Megabytes of memory in either a linear or segmented mode. These two products, a floating point coprocessor, and operating system will be the subjects of the March Update meeting.

W65SC02 CMOS Microprocessor. Hardware and software compatible with the NMOS 6502. They have 10 new instructions and two new addressing modes. Low power operation.

W65SC21 Peripheral Interface Adapter. Direct replacement for the NMOS 6521 or 6821 PIAs. Low power operation.

W65SC22 Versatile Interface Adapter. Direct low powered replacement for the 6522 VIA.

For additional information, contact: The Western Design Center, Inc., 21 66 East Brown Road, Mesa, AZ 85203, <602> 962-4545

SYM-PHYSIS 17-23

# MORE RAE ENHANCEMENTS

John Mattox sent us a three page listing of a program which "allows RAE to produce and capture files via modem". Since the listing was not easily reproducible, we asked John to send us the program on cassette. He sent us, instead, a cassette containing the much longer program listed below. While such a program would normally be too long for SYM-PHYSIS, we make an exception in this case. As you know, the power of RAE is what attracted us to SYM in the first palce, and any enhancements to RAE are well worth disseminating.

We have not been able to fully test the program because it breaks our disk and printer links, but we have tested several sections, including the "menu" portion, and we feel that it is definitely worth studying and extracting ideas from. Note too, his links to SWP!

The listing is published exactly as submitted, with no editing on our part to compress the output lines to the 80 character printer limit. We omitted this customary editing step because the listing would have "spilled over" onto a second line in so many places anyway, because of the way John entered his line feeds directly into the .by statements before the final "'", rather than externally, as a 10 (or \$0A) following the final "'". This may "louse up" the listing, but it does save key**strokes!** 

Contact John directly for cassette copies (his address appears in lines 0020 and 0740). Have fun with this one!

>PASS2

SC

 $#$  >!

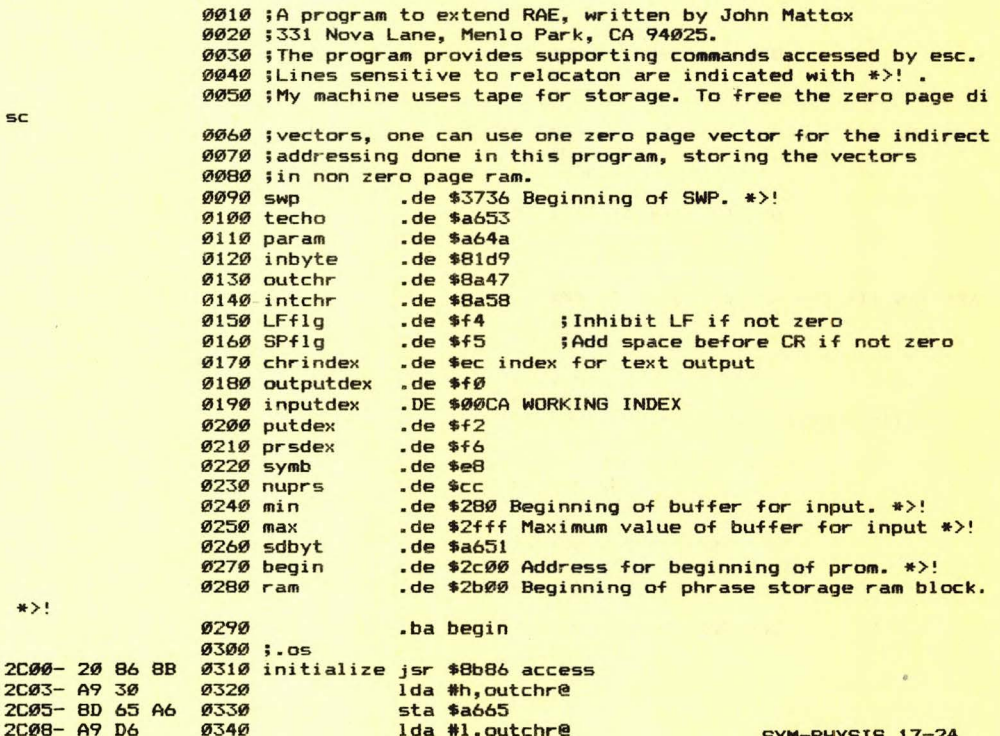

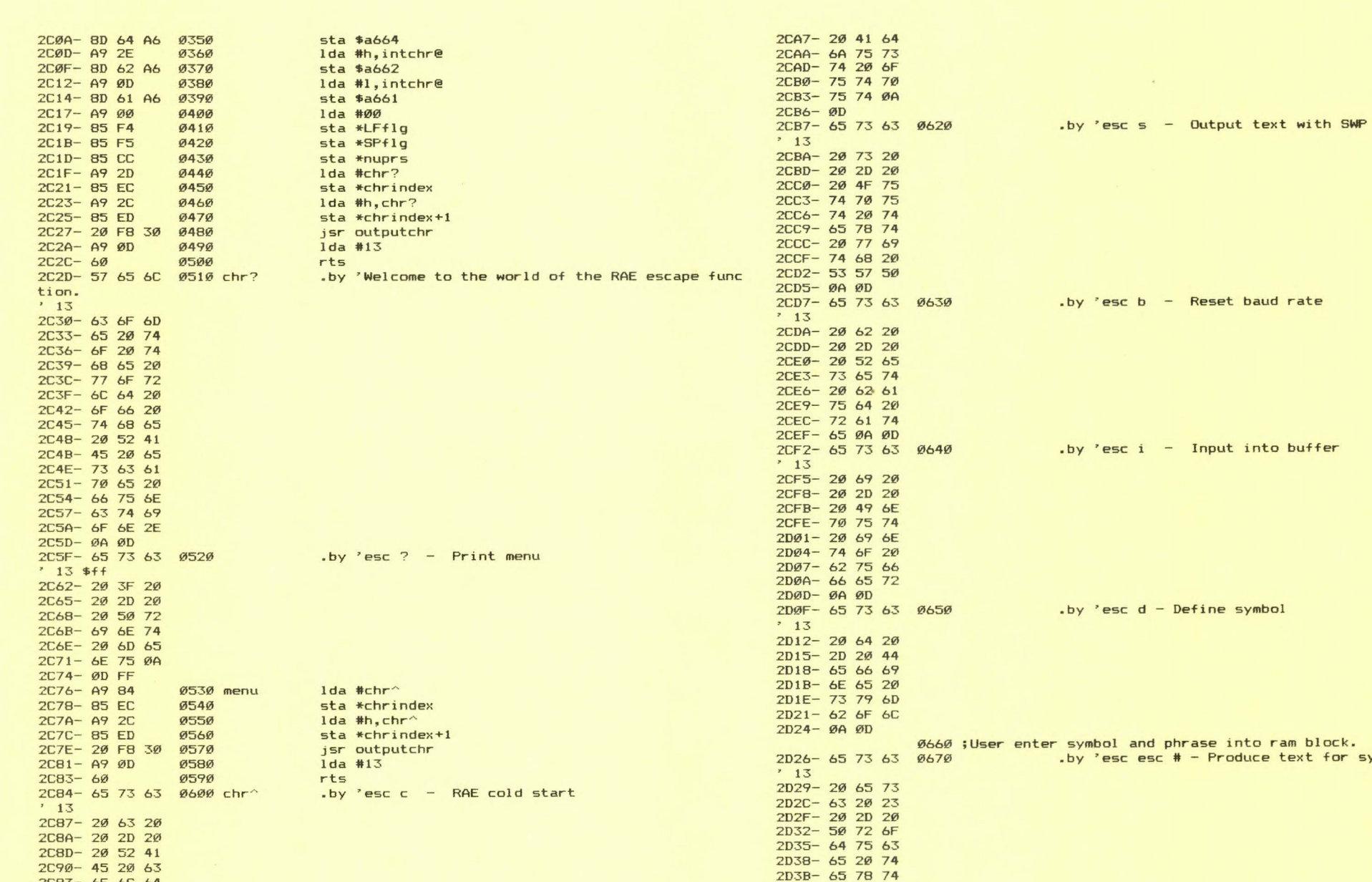

lod

ram block. text for symbol #

0680 ;First searches prom(assembled) block and then ram block. .by 'esc q - delete a symbol 2D4D- 65 73 63 0690

SYM-PHYSIS 17-25

.by 'esc a - Adjust output

2D3E- 20 66 6F

2D41-72 20 73

2D44-796D62 2D47-6F6C20

2D4A- 23 ØA ØD

 $'$  13

2C93- 6F 6C 64

2076-207374

2C99-61 72 74<br>2C9C-0A 0D

2CA1-20 61 20

2CA4- 20 2D 20

 $*13$ 

2C9E- 65 73 63 Ø61Ø

SYM-PHYSIS 17-26

T

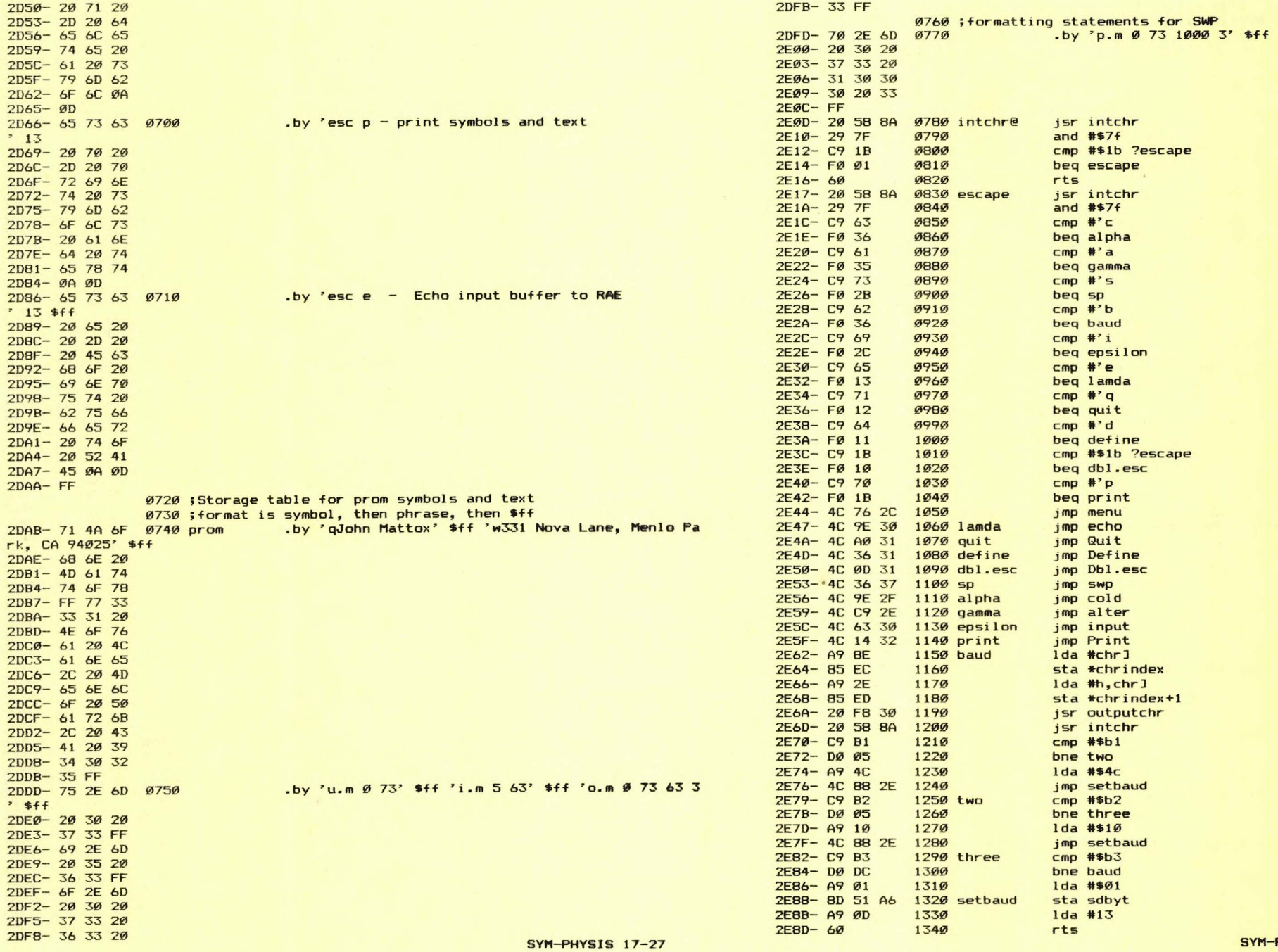

"

PHYSIS 17-28

Т.

cold start to RAE' \$ff SYM-PHYSIS 17-30

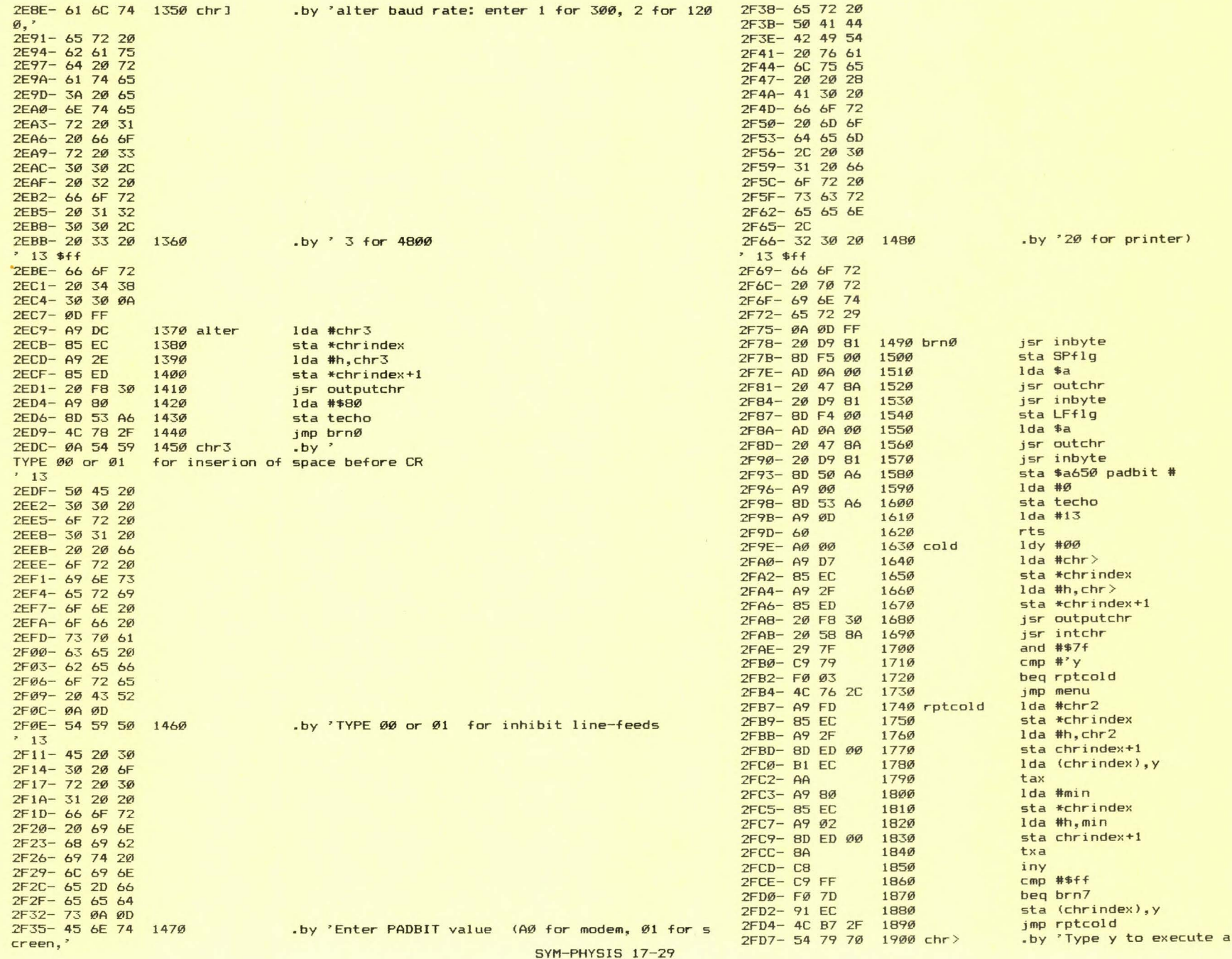

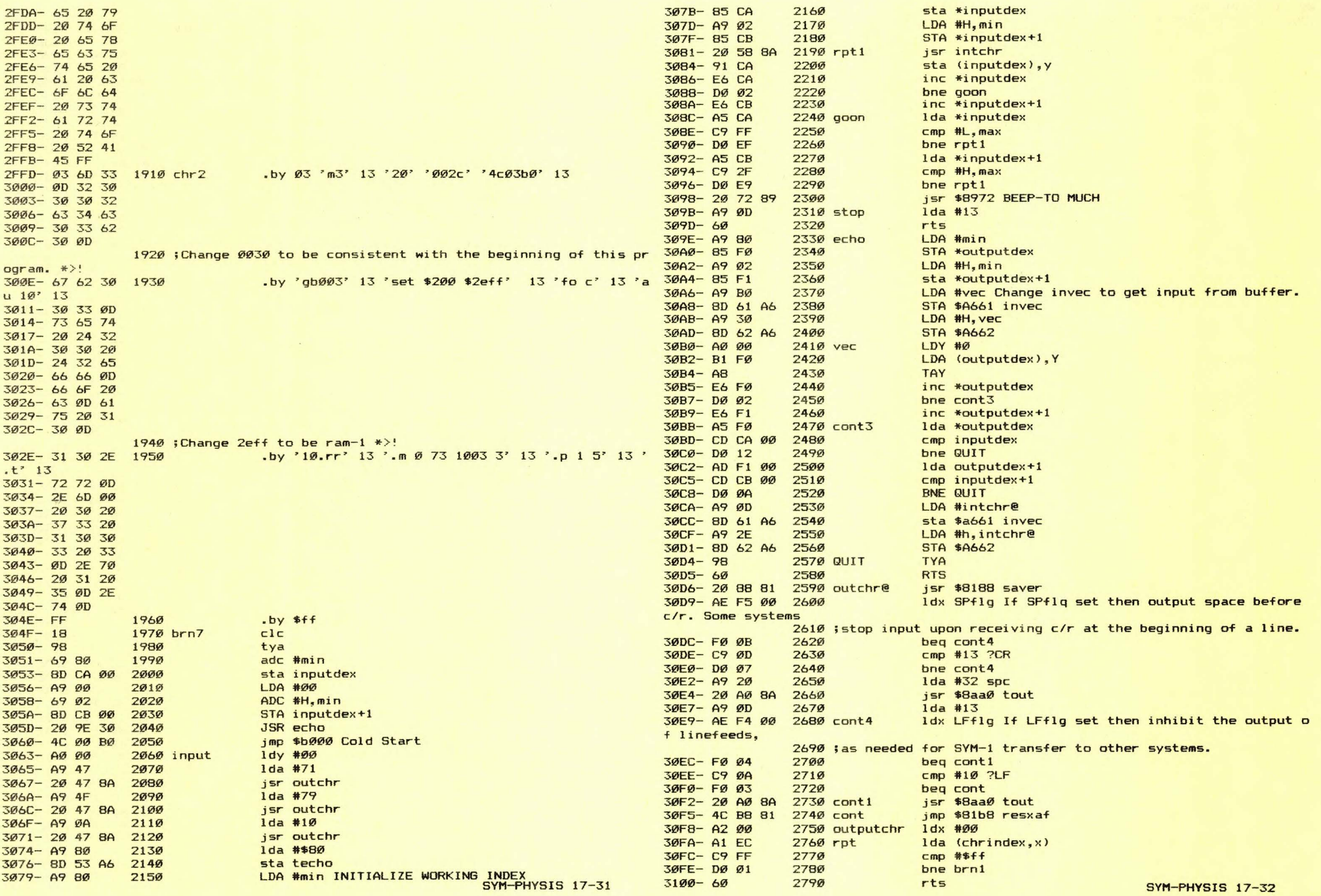

3101-20 47 8A 2800 brn1 3104- E6 EC 2810 3106- DØ F2 2820 3108- E6 ED 2830 310A- 4C FA 30 2840 310D- 20 58 8A 2850 Dbl.esc 311Ø- 29 7F 2860 3112-85 E8 287Ø 3114- A2 Ø6 2880  $3116 - 99$  AB 2890 3118-85 F6 2900  $311A - A92D$ 2910 311C-85 F7 2920 311E- 20 4A 32 2930 3121- AE CC 00  $2940$ 3124- FØ ØD 2950 3126- A9 00 2960  $3128 - 85 F6$ 2970 312A- A9 2B 2980 312C-85 F7 **2990** 312E- 20 4A 32 3000  $3131 - 4920$ 3010 3133-4C 72 89 3020 Beep 3136- AØ ØØ 3030 Define 3138- E6 CC 3040 313A- A6 CC 3050 313C- A9 00 3060 313E-85 F6 3070 3140- A9 2B 3080  $3142 - 85 F7$ 3090  $3144 - CA$ 3100 Alpha 3145- FØ ØB 3110 3147- A9 FF 3120 3130 3149-20 80 32 314C- 20 88 32 3140 314F- 4C 44 31 3150 3152- A9 89 3160 charac 3154-85 EC 3170 3156- A9 31 3180 3158-85 ED 3190 315A- 20 FB 30 3200 315D- 20 8F 32 3210 3160-20 58 BA 3220 3163-20 47 8A 3230 3166-29 7F 3240 3168- 91 F6 3250 316A- A9 2D 3260  $316C - 20478A$ 3270 316F- 20 88 32 3280 beta 3172-20 BF 32 3290 3175- 20 58 8A 3300 3178-20 47 8A 3310 317B- C9 9B 3320 317D- FØ Ø5 3330 317F- 91 F6 3340 3181- 4C 6F 31 3350 3184- A9 FF 3360 Stop 3186- 91 F6 3370  $3188 - 60$ 3380 3189- 54 79 70 3390 \chr <sup>2</sup> 13 \$ff 3180- 65 20 73 318F- 79 6D 62 3192- 6F 6C 2C

3195-74 65 78

isr outchr inc \*chrindex bne rpt inc \*chrindex+1 imp rpt jsr intchr and  $#$7f$ sta \*symb  $1dx$  #6 ;number of prom phrases \*>! lda #prom sta \*prsdex lda #h, prom sta \*prsdex+1 jsr phrase ldx nuprs beg Beep lda #ram sta \*prsdex lda #h, ram sta \*prsdex+1 jsr phrase lda #\$20 jmp \$8972 Beep  $1dy #<sup>0</sup>$ inc \*nuprs ldx \*nuprs lda #ram sta \*prsdex lda #h, ram sta \*prsdex+1 dex beg charac  $1 da$  #\$ff  $jsr$   $ff$ ? jsr inc.prsdex jmp Alpha lda #\chr sta \*chrindex lda #h, \chr sta \*chrindex+1 jsr outputchr jsr limit? jsr intchr isr outchr and  $#$7f$ sta (prsdex), y  $1 da$  #'jsr outchr jsr inc.prsdex isr limit? isr intchr jsr outchr cmp #\$9b ?escape beg Stop sta (prsdex), y jmp beta 1da #\$ff sta (prsdex), y  $rt5$ .by 'Type symbol, text, esc

3198-74 2C 65 319B- 73 63 ØA 319E- ØD FF 31AØ- A9 ED 3400 Quit 3410 31A2-85 EC 3420  $31A4 - A931$ 31A6-85 ED 3430 3440 31A8- 20 FB 30 31AB- 20 58 8A 3450 31AE- 29 7F 3460 3470 31BØ- C9 79 31B2- FØ Ø3 3480 31B4- 4C 76 2C 3490 31B7- C6 CC 3500 CoNt 31B9- A9 FF 3510 31BB- 8D 4A A6 3520 31BE- A9 2B 3530 3540 31CØ- 8D 4B A6 3550 31C3- A5 CA 31C5-85 F6 3560 31C7- A5 CB 3570 31C9-85 F7 3580 31CB- 20 88 32 3590 31CE- A5 F6 3600 31DØ- 8D 4C A6 3610 31D3- A5 F7 3620 31D5-8D 4D A6 3630 31D8- A5 F2 3640 31DA- DØ Ø2 3650 31DC- C6 F3 3660 31DE- C6 F2 3670 hope 31EØ- A5 F2 3680 31E2-8D 4E A6 3690 31E5- A5 F3 3700 31E7-8D 4F A6 3710 31EA- 4C 4Ø 87 3720 31ED- 54 79 70 3730 chre 31FØ- 65 20 79 31F3- 20 74 6F 31F6-20 64 65 31F9- 6C 65 74 31FC- 65 20 6C 31FF- 61 73 74 3202-20 70 68 3205-72 61 73 3208- 65 20 72 320B- 65 74 72 320E- 65 69 76 3211-65 64 FF 3214- AØ ØØ 3740 Print 3216- A6 CC 3750 3218-E8 3760 3219- A9 00 377Ø 321B-85 F6 3780 321D- A9 2B 3790 321F-85 F7 3800  $3221 - CA$ 3810 gone 3222- FØ 23 3820 3224- B1 F6 3830 3226-20478A 3840 3229- A9 2D 3850 322B- 20 47 8A 3860 going 322E- 20 88 32 387Ø 3231- B1 F6 3880 3233- C9 FF 3890 3235- DØ F4 3900

Ida #chr@ sta \*chrindex lda #h, chre sta \*chrindex+1 isr outputchr jsr intchr and  $#$7f$ CMD #'y beg CoNt imp menu dec \*nuprs lda #begin-1 sta param lda #h, begin-1 sta param+1 lda \*inputdex sta \*prsdex lda \*inputdex+1 sta \*prsdex+1 jsr inc.prsdex lda \*prsdex sta param+2 lda \*prsdex+1 sta param+3 lda \*putdex bne hope  $dec$  \*putdex+1 dec \*putdex lda \*putdex sta param+4 lda \*putdex+1 sta param+5 imp \$8740 block move .by 'Type y to delete last phrase retreived' \$ff  $1dy #<sub>0</sub>$ ldx \*nuprs inx lda #ram sta \*prsdex lda #h, ram sta \*prsdex+1 dex beg StOp lda (prsdex), y isr outchr  $1 da$  #'-

jsr outchr

Cmp #\$ff

bne going

jsr inc.prsdex

lda (prsdex), y

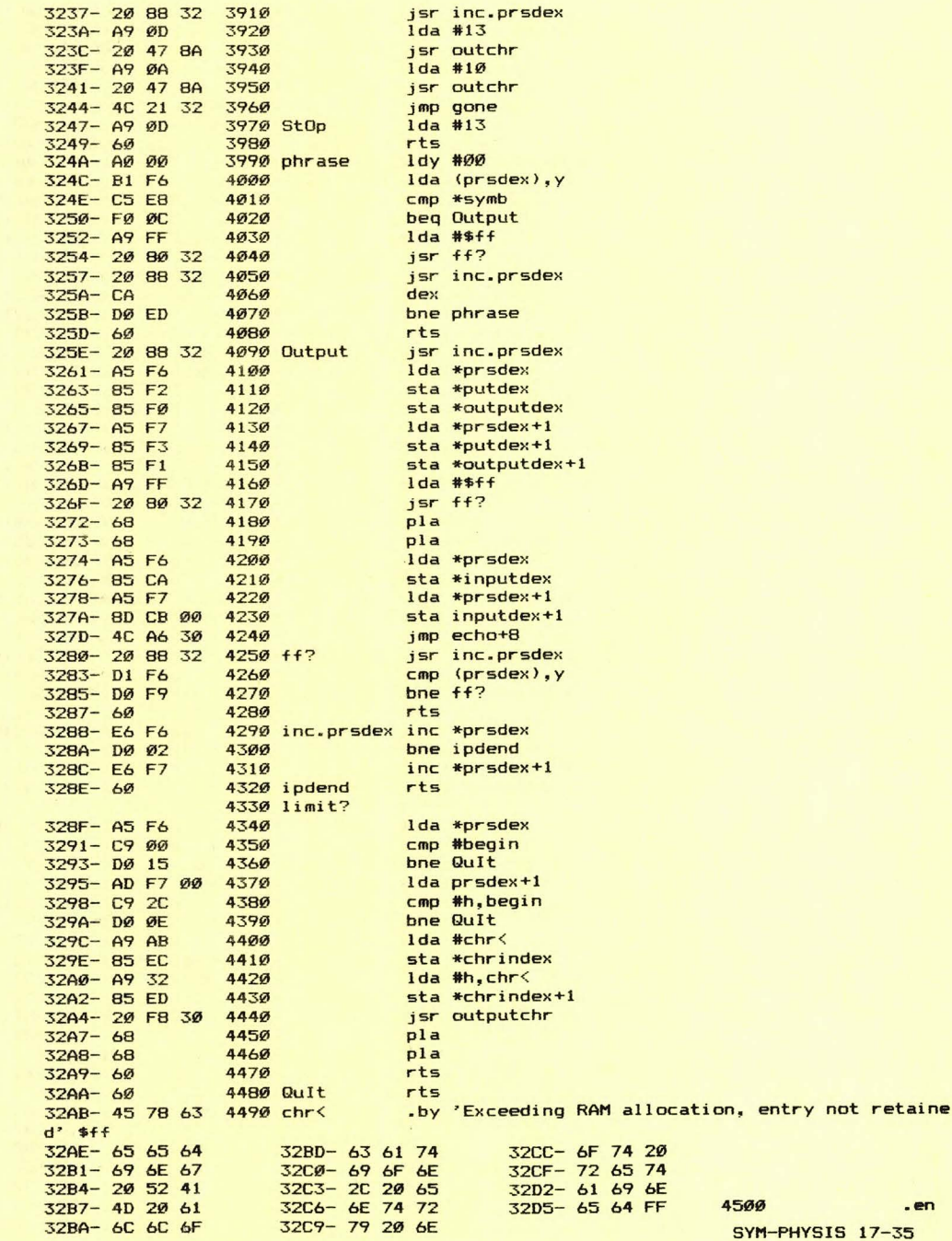

USING MAE/STP ON THE COM-64 

Since we'll soon be doing much of our work in the future on the COM-64. we thought we'd give MAE/STP a try. STP, for Simplified Text Processor, is MAE's equivalent of RAE's SWP. Our first thoughts are these: We find the 40 column screen with its larger characters easier to read, but it will take a while to get used to the narrower display. and the screen editing features available on the -64 sure do beat the CTRL-F ED function used in RAE.

STP has a macro ".RU \$XXXX", where \$XXXX is the address of any machine language subroutine. The macro is used to call subroutines for intelligent printer control. This was not needed in SWP, where escape sequences and control codes could be entered directly from the terminal; this cannot be done on most CBM machines. These subroutines will be an early order of business.

Please see that this is the only part of any issue of SYM-PHYSIS which we did NOT do on a SYM. We feel slightly guilty about this so it's back to SYM for the rest of this last issue!

### COM-64/KTM-2 COMPATIBILITY

Judging by our incoming mail, many of you out there are getting Commodore 64s as second computers. This is part of the reason so much of this issue is devoted to the compatibility between SYM and -64. For those of you who are into RAE and SWP and like the 80 column display of the KTM-2/80 for your program development (with long ";" comments in your source code) and for word processing), here is some really good news, reproduced from the MAE manual:

### MAE Macro Assembler/Text Editor for Commodore Computers

#### 19. CONNECTION OF A SERIAL DEVICE

A serial device may be connected to your PET and controlled by MAE software. MAE generates data in TTY (or RS232) data format on the USER port (bit 7 pin  $L = output$ , bit 6 pin  $K = input$ ). The data format consists of one start, seven data, and two stop bits. Since these signals on the user port are TTL levels, circuitry may be required to provide a proper electrical interface. We have found, though, that RS232 terminals such as the Synertek KTM-80 can be connected directly to the user port. If you do provide interface circuitry, you should not invert the signals as they are in positive true state.

The commands ]TI and ]TO are provided to direct MAE to input or output on this serial port.

#### 18. CONTROL CODES (for Serial Device)

The following applies to the optional serial device connected to the PET. Ascii characters whose hex values are between hex 00 and 20 are normally non-printing characters. With a few exceptions, these characters<br>will be output in the following manner:  $\int_{c}^{b}$  where  $\int_{c}^{b}$  is the associated printable character if hex 40 was added to its value. For example, ascii 03 will be output as  $\int C$ , and 18 as  $\int X$ , etc.

ENOTE: STP does not support the printing of the "^", so these were added "by hand". Printing of the "^" can be provided by substitution of some other seldom used character, such as "\", for the "symbolic space". We have a special version of SWP for just this purpose! ]

In addition, some of these control codes have special functions in MAE.

### Control codes which have special functions are:

#### CODE @ B c G \* H \* \*<br>I \* \*<br>J \* M \* 0  $Q$  \* x y z  $\frac{z}{\sqrt{2}}$ **DESCRIPTION** Null (hex 00) Restore zero page and go to Basic Restore zero page and go to Monitor Bell Backspace (delete previously entered char.) Horizontal tab to next 8-th char. position Line feed Carriage return Continue processing but no output (same as DEL) Continue affer stop via break key Delete entfire line altered Restore zero page and jump to location \$0000. (you may reenter at \$5003) Terminate processing and go to ")" level Escape character

\* • lbn-printing control character.

[NOTE: Compare this with page 8-1 of the RAE-1 Reference Manual.]

#### Copyright 1982 by Eastern House ................ PAGE 63

The manual was written for the PETs, with 6502 and VIAs, but the MAE 64 version has been modified to work with 6510 and CIAs. The major changes are these:

1> 6502 Microsoft BASIC has its USR JMP at \$0000. Since the 6510 uses addresses \$00 and \$01 for its internal control port, the 6510 version of Microsoft BASIC puts the USR JMP at \$0310, instead. This implies a modification in the CTRL Y jump location.

2> The USER port on the COM-64 differs from that on the PET, using PA2 pin  $M =$  output. FLAG\* pin  $B =$  input. Only a three wire cable is needed; all the software is there, already.

Once this newsletter is out we'll add a KTM-2/80 to our COM-64, and then, as far as RAE and SWP (MAE/STP) are concerned, it'll be as if we were still on a SYM, giving us the best of all possible worlds. [Incidentally, MAE is the only 6502 assembler we have found where the Editor and Assembler are co-resident, and which is so beautifully integrated and co-resident with both BASIC and a very powerful, much extended ML monitor.]

### WHAT TO DO WITH YOUR OLD SYM(S)

Ne have received so many letters of thanks and commendation that it almost makes us blush to think of them, and we are much too modest to even consider printing any of them. We make an exception in this one case, because of the extremely good suggestion of what one might do with his "retired" SYM.

Incidentally, in our four years with SYM-PHYSIS, we have received only two really harsh criticisms, and these were answered by advising the writer and the telephoner to re-read the documentation (of course, they had not yet even given it a first reading), to find out where they had<br>failed.

SYM-PHYSIS 17-37

#### Dear Lux, Jean, and company:

I'm sorry to hear that the SYM line in coming to a halt, but I guess that's progress. I am especially sorry to hear the next issue will be the last, but I know (and you especially know) you've done a super job and it's probably best to quit while you're ahead. JUST WANTED YOU TO KNOW YOUR FOUR YEARS OF WORK HAVEN'T GONE UNNOTICED!!!! I still have all of my back issues, and someday when I give my grandkid my antique SYM-1, it will have a complete set of documentation and especially the entire set of user notes. Thanks for all of the good work. I look forward to the "farewell" issue. You have truly been involved in a pioneering effort and have set a standard for ''interactive'' user groups. So long.

SYM-cerely,

for D. factor

Eglin AFB, FL 32542

A NOTE TO JON'S GRANDKID(S)

Your grandfather wrote that note above. He really thought about you of-<br>ten, even way back then! And best wishes from us, too. /s/ Lux & Jean ten, even way back then! And best wishes from us, too.

VEN 28, 1984

LISP, ANYONE? \_\_\_\_\_\_\_

NICK VRTIS sent the re-<br>quest for help with his mest for help with his<br>quest for help with his<br>SYM version of LISP on<br>the postal card repro-<br>duced here. We enjoyed<br>and are looking forward<br>to trying his finished<br>LISP. We suggest that<br>LISPers get in touch<br>with Nick and ta

Nick has been quite pro-<br>lific with his SYM. He<br>also sent along a copy<br>of his SYM/CBM-1541 disk<br>drive software.

NICHOLAS J. VR<br>
SHO PENETREE<br>
KHATWOOD, MICH.<br>
AND PENETRO J. (

#### WHY THE SWITCH FROM SYM?

While there are "loners" in the computer field, as in any other hobby/profession, even loners feel the occasional need of an "audience" to whom they can proudly display what they have done, are doing, and are going to do. Thus, it can be much more ego-satisfying being associated with a computer with a large user base; such popularity tends to breed greater sales, and hence even more popularity, etc.

We have often felt quite frustrated when friends and/or acquaintances asked us about our personal computer, of which they had never before heard, and certainly had never seen advertised on television. Have any of you ever felt the same? It is, of course, much different with the Commodore! And how much great software is now becoming available!

NICBOLAS J. VRTIS<br>2000 POISTRES<br>EMITWOOD, MICH.

We could recommend the SYM-1 only to our technically oriented friends, but the Commodore 64 is the ideal beginner's system, at a really low budget cost, for those who have not been deluded by the much over-rated sales talk of IBM or CP/M or S-100 compatibility, or the need for 16-bits, or more than 64 K of RAM. And that is why we switched our loyalty. Our only regret is that Synertek really missed out on a truly golden opportunity here.

We suggested to Synertek Systems, over three years ago, that they had a real "sleeper" in the SYM-1/KTM-2 combination, and that if they combined these two items on a single board, and threw in BAS-1 and  $RAE-1$  FREE, at a price of, say,  $$795$ , they might be able to compete quite seriously with Apple, etc. Such a system would have been far more useful than Rockwell's AIM-65, and could very well have become the **"VW " , or "Model T'', or 11 Jeep <sup>1</sup> ', "wor <sup>k</sup> -horse'' of the computer field.**  Instead Commodore filled the void, first with the VIC=20, then the Commodore 64.

Synertek Systems management decided to go for the OEM market instead, and leave the educational/hobbyist market to others. Commodore's success in keeping costs low has been attributed, in part, at least, to their "vertical integration", since they were in a position to make the majority of their own LSI chips. Synertek is certainly in the same **position , and the parent corporation, Honeywell, does have some**  expertise in mass marketing.

Although we offered our services as a "Beta" test site to Synertek, we were never advised of any of their new products in advance. The first **we ever heard of any of their new products, such as the SYM-2, Mod-69, KTM-3, etc., was by receiving a brochure, often long after their**  availability.

One product we did not even learn about until just this week, was the SYM-2/69, which uses the 6809 instead of the 6502. This would have been an ideal way to get started in the 6809 field, far less expensive than retrofitting the SYM-1 with the Mod-69 "upgrade" kit. This we think might have been a viable product, if anyone outside Synertek (and very few inside even knew) had known about it. We discovered its existence only when a former student told us that a friend had purchased one at a very low price, somewhere. He told us that it differed from the SYM-2 mainly in the fact that some of the sockets were in alternate positions on the board. Sure enough we examined a SYM-2, and discovered that alternate socket positions were provided for several chips. We then reexamined a SYM-2 schematic, and, sure enough, the schematic indicated that either the 6502 or 6809 could be in stalled!

We have the greatest admiration for the engineering which has gone into Synertek Systems products, especially into the versatility aspect. **Never before have we seen boards with so many jumper and trace cutting**  and alternate socket options as in the Synertek Systems product line.

Now that they are switching to a new, non computer, OEM product line. which they are not yet ready to announce publicly, we wish them great **success.** 

**Meanwhile, we are very much enjoying helping many of our new friends,**  especially the teenagers, and the junior/senior high school **teachers,**  especially the teenagers, and the juniorsemior might school teachers,<br>get started "right" in the computer field. This is how we'll be spend**ing our retirement.** 

AN "ALL-BASIC" BASIC DATA SAVER 

We have begun to use BASIC much more frequently then in the past. SYM-PHYSIS 17-39 because so many of the COM-64 and VIC=20 programs we have seen lately **are in their "natural " language, BASIC. We are much impressed with the**  skills which so many BASIC programmers have acquired in the use of PEEKs, POKEs, READs, and DATA statements to get the systems to do their bidding.

This is illustrated in the letter and sample program below, which shows how to modify the starting values of variables so that a SAVEd version of the program will now hold the "updated" starting values. This program is well worth studying to see how it can be done.

The SYM cassette interface is so much faster than that in the various Commodore systems that it might be well worth adapting the Commodore's idea of treating the cassette as an alternate I/O "device'', and PRINT#ing and GET#ing variables from an automatically managed "cassette buffer " as SEQuential files. While we have learned a lot from a study of SYM's SUPERMON, there is a lot more to be learned, especially about I/O and data file management, from a study of the Commodore's "KERNAL".

In passing, it should be pointed out that the SYM's implementation of USR is far more powerful than that in any other version of Microsoft BASIC, in that an essentially unlimited number of parameters may be passed. It is even more powerful than the SYSs and CALLs included ir other Microsoft BASICs.

Dear Lux,

My sons and I have put several sames into our SYM using EASIC. Some of the games are rather involved and utilize **c hanGir1G variabl es to make the Ganie • Go • . Occasionallw, usua llw**  due to supper or bedtime, a game will have to be interrupted. This results in shutting down the system and reloading and restarting the game at another time. What we needed was a way to save the game with its current parameters. This requirement led **to n1 uch exPerimentation arid fina l lw a n1ethod for accomPlishinG**  the soal. The short program which follows isn't very productive but it does illustrate a method for saving a program with its **current Paran1eter s** b~ **PokinG the current values into a DATA statement in the beGinninG of the proGram.** 

Hopefully, some SYM user, somewhere, may be able to make use of it. It has proved helpful to us.

Steve Schedy

7 Enid Road East Lyme, Ct. 06333 SYM-PHYSIS 17-40 10 DATA001,001,001,001,0; REM ENTER THIS LINE WITH NO SPACES !

20 READ A, B, C, D, Y: V=10: W=V42: U=48

30 E=A+B+C+D: PRINT A, B, C, D, E: Y=Y+1

40 A=A+1: B=B+2: C=C+3: D=D+4

50 IF  $Y=10$  THEN  $Y=0$ 

60 FOR F=1 TO 1000: NEXT F: PRINT CHR\$(26)

70 INPUT '(S)AVE OR (P)LAY OR (Q)UIT ?  $"$ ; B\$

80 A\$=LEFT\$(B\$,1)

90 IF A\$="Q" THEN END

100 IF A\$="P" THEN 30

110 G=INT(A/V):H=INT(A/W):J=A-V\*G:K=518:L=519:M=520:GOSUE200

120 G=INT(B/V):H=INT(B/W):J=B-V\*G:K=522:L=523:M=524:GOSUB200

130 G=INT(C/V):H=INT(C/W):J=C-V\*G:K=526:L=527:M=528:GOSUB200

140 G=INT(D/V):H=INT(D/W):J=D-V\*G:K=530:L=531:M=532:GOSUB200

150 POKE 534, Y+U: PRINT: PRINT

160 PRINT 'PUT IN A TAPE AND PUT TAPE RECORDER IN RECORD MODE.'

170 PRINT: INPUT "READY ? ";C\$! PRINT

180 SAVE A: PRINT \* PROGRAM SAVED AS \*; CHR\$(34); \*A\*; CHR\$(34);

190 PRINT 'WITH CURRENT PARAMETERS. ': END

200 I=G-V\*H: POKE K, H+U: POKE L, I+U: POKE M, J+U: RETURN

### A FINAL APOLOGY FOR THE UNANSWERED LETTERS

Every letter received here is opened and read by Jean on the same day it arrives. Jean handles the "business" aspects of the letters, usually on the very same day, if at all possible. The letters requesting help go into my "incoming" basket, and it is often several months before they can be read by me. [The truly "emergency" ones are handed to me directly, and Jean gets me to answer those at once. ]

The letters average some 15-20 per week, and too many of them would take hours of "research" time to work out an answer. Thus, much too many of them have, of necessity, had to go unanswered. A certain percentage of the requests for help, fortunately, have been "self-answering", in the sense that the answers could be found by re-reading the documentation a little more carefully this time.

We have truly enjoyed working with SYM-PHYSIS; the only painful part was in being unable to keep up with the correspondence, and having to apologize for it in each issue. Again, please accept our apologies. The only time we feel less guilty about our negligence is when we realize that we are not alone (guiltiness loves company, we guess). Here's what Herb Caen, the San Francisco Chronicle columnist, has to say in his (i.e., our!) defense.

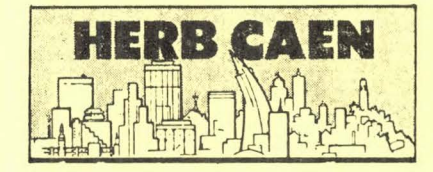

### **San Franciscaena**

I DON'T MIND telling you that I get a lot of mail. The reason I don't mind is that I can now apologize publicly for not answering it all. Lordy knows we try, but 1000 or so letters a week pile up fast. Still, every letter deserves a reply. This is not the golden age of letter-writing, and I am still impressed that some friendly stranger in faraway Olema or Paradise will sit down, set pen to paper and unburden his or her thoughts on this subject or that to the friendly stranger  $-$ 'tis I!  $-$  at this end of the line. In the age of instant communication - and rather iffy mail  $\frac{1}{2}$  service - this is an amazing thing. My guilt increases exponentially with the height of the pile of unanswered mail teetering on the edge of my desk. Now and then, a few letters flutter off and into the wastebasket. It pains me to confess that sometimes I am too bushed to dredge them out.

 $\rightarrow$  $\rightarrow$ 

ONCE, YEARS AGO, on the eve of a vacation. I picked up the entire batch and threw it in the wastebasket. It marked the first time I had seen the top of my desk in at least a decade. The action should have brought me release and relief, but it merely spoiled my vacation. I realize that a lot of letter-writers don't expect replies. It's the world we live in. Many is the time I get a delighted "Hey, you answered my letter! Don't you know nobody answers letters these days?", which gives me another letter to answer.

 $\star$  $\star$ 

### ULTRA HIGH PERFORMANCE SCOPE LINE DRIVER

As the years have gone by, the programs submitted for publication have grown better and better, but, unfortunately, have also grown much too long for publication in these few pages.

This is particularly true of a program submitted last fall by Leland Goertz. Rather than just letting the program get "lost", we'll print parts of Leland's material, so that those interested can contact him directly for a copy, as suggested in his letter. In "laboratory-type" applications an oscilloscope is frequently more easily available than a full terminal, and we can easily see the utility of his program in such an environment.

The last paragraph of his letter mentions some interesting things he has done with his SYM; some of you may wish to correspond with him on these also! And we really do agree with him on his comparison of SYM-1 vs. VIC=20, in spite of any contrary impression created by our comments elsewhere in this newsletter. We remember when the Commodore PET first appeared how unhappy so many initial purchasers were because there were no ML capabilities built-in, and how Commodore had to provide an ML Monitor (Tiny Mon) on cassette to satisfy them. The VIC=20 does really need a version of MAE in ROM to bring it up to SYM-1 power, but this is highly unlikely to appear. Anyway, we have a strong affection for both.

Dear Lux and SYM-1 users,

I am submitting the enclosed program, ULTRA HIGH PERFORMANCE SCOPE LINE DRIVER, for your consideration of publication in SYM-PHYSIS. If it is worthy of publication, you have my o.k..

The software is roughly based on the scope line driver supplied by SYNERTEK in the SYM REFERENCE MANUAL. All I have done is alter the way SYNERTEK'S driver accesses character data. For a futher inquiry into the differences between the two, I suggest studying the source code of each driver.

For those who have scobes with Z-axis modulation capabilities, there is an added plus (both with this driver and SYNERTEK'S). Connect the Z-axis probe to the base of Q10. This will rid the display of the bright base line and makes a much easier to read display. SYM-PHYSIS 17-42 Because of my systems current configuation, the program has been assembled at \$C800. This can be altered to \$0200 by changing the following locations:  $0.246 = 0.2$ ,  $0.0261 = 0.2$ ,  $0.281 = 0.2$ ,  $0.286 = 0.2$ , **0 2 88=02 , 0 2AF=02 , 028C=02.** 

The driver will fit in a bare bones SYM with 2K of memory and still leave room for most programs that will run in 1K of memory.

I am sorry that I can not supply you with RAE source code on tape and hope that the enclosed photocopy is clear enough for publication. I have, however, enclosed a tape with the object code assembled at \$0200. A.G \$028C will start the driver. I will also supply any users' with the same tape for \$6.00. Please write or call the above address for orders.

The software is romable and contains the boot routines. The boot routines may be omitted if they are not going to be used. LOGTAB and CHRTAB can then be moved up to fill the hole that the omitted boot routines left.

I have been following Jeff Lavin's SUPER SYM article with much **intrest.** However, my SYM at this point in time is a \$50.00 per hour money maker. Thus, I, or my SYM, do not have the time to sit down and study the procedures on how to implement the modifications. I'm sure many other SYMmers are in a simular situation. So. I would like to suggest a step-by-step instruction sheet on how to implement the SUPER SYM. Of course. a fee would be charged. but the advantages of a SUPER SYM are  $\mu$ orth such a fee!!!

I am sorry to hear the end of the users' group and to the end of the manufacturing of the SYM. Progress I guess. I do not. however. feel that the VIC 20 can replace the SYM. I have a VIC 20 and don't like it at all. I have used my SYM for a variety of things including a 12 projector multi-media system complete with program editor, a business security system, an automatic telephone dialer, and now in the medical field as a specialized floppy reformatter. I would hate to try to implement these<br>things on a VIC 20. I have been using the SYM since my college **da vs and r <sup>e</sup> ceived a degr·ee in computer s cience ma in <sup>l</sup> y us <sup>i</sup> ng the**  SYM. Call me loval to the royal. Nothing will ever replace my SYM.

> Leland Goertz 40573 Road 84 Dinuba, CA 93618 1209) 255-1765

**Si ri cer·e l y .**  ~\(IL~1 -€ <sup>~</sup>k

### ESOFTWARE DESCRIPTION IS ON PAGE 17-44J

### A CALL TO COMPUTER ARTISTS

WALTER "WALLY" GLAB, a long-time SYMmer with a strong background in art. is part of a group of four artists working in the area of Computer Art. He would like to form a Special Interest Group for SYMmers, and, presumably others, working in this field, for the interchange of software and ideas. His address and telephone number are: 2538 **N.** Wayne, Chicago, IL 60614, (312) 525-7617.

We know that a number of readers have gotten together by mail or phone to exchange ideas and software in their own areas of interest, and hope that this will continue in the future. As you reread your back issues of SYM-PHYSIS, you may wish to contact some of the contributors and **others whose addresses and phone numbers were published, for "updates",**  enhancements, etcetera. SYM-PHYSIS 17-43

### **GENERAL**

This software package enables SYM-1 users' to divert there output from the LED displays to a 32 character oscilloscope display. Display format is the standard  $5 \times 7$  dot matrix. The driver supports the full 96 character ASCII set of printable characters. Characters may be added (up to  $13,011$ ) by writing the starting address of the new character data to PTRLO, and PTRHI.

### **OPERATION**

The "vidio" signal is from the collector of Q10, and is 3 volts peak-to-peak with a cycle time of about 60ms. The sync pulse which begins the line should synchronize all triggered sweep scopes and most recurrent sweep scopes. The sync pulse may be brought out on a separate pin by replacing the code from SYNC to CHAR with a routine that would output a pulse on some other **outp ut l <sup>i</sup> <sup>n</sup> <sup>e</sup> -**

### **CONNECTION**

**CCJnn e c: t <sup>t</sup> <sup>h</sup> e osc i 11 ascope vert; c al i npu t to pin R on connector· AA**  and connect the scopes ground to pin 1 of AA. For scopes with  $Z-axis$  modulation, connect the  $Z-axis$  probe to the base of Q10. This will rid the display of the bright base line. If the sync pulse was output on a seperate pin, connect the scopes trigger to this pin.

### E:OOT

The software may be started 1 of 3 ways. If the software is in a prom, the boot jumpers may be altered so that the system always boots to the scope driver. Using this method, the RST key will start the driver. A .G C88C (028C) will also start the driver. This is the starting address of the scope drivers boot routine. The third way to start the driver is to execute the following: SD C800 (0200)-A670. This alters SCNVEC to point to the scope driver.

### USAGE

**Si nc <sup>e</sup>the s cope buffer· r·esides <sup>i</sup> r1 s y stem ram , a JSR ACCESS must**   $be performed before any writing to the scope buffer can occur.$ One scan of the scope buffer may be performed by calling LINE (\$C800 [\$020]). Line can be used in the same way that SUPERMON's SCAND is used.

#### COMMENTS

This software is roughly based on the scope line driver supplied it the SYM REFERENCE MANUAL. For further information see chapter 7 .

### THE W65SC802

We have not yet replaced any of our 6502 chips with The Western Design Center's W65SC02 (list price \$9.50). We are doing a "paper study" of the advantages to be gained by switching, instead, to the W65SC802. There was a time when we were (very briefly) thinking of going to the 6809, but gave that idea up because of the complete lack of either hardware or software compatibility with the 6502. On the other hand the W65SC802 is totally compatible; just plug it in and go (list price is  $$95.00!)$ .

There will be no advantage in making the switch UNTIL and UNLESS an upgraded RAE is available, but it is still worth looking into the new "dream" chip. Complete specs for the entire WDC product line are available upon request. We are reprinting here some extracts from their Advance Information Data Sheet, so that you can begin to make your own decision on "switching".

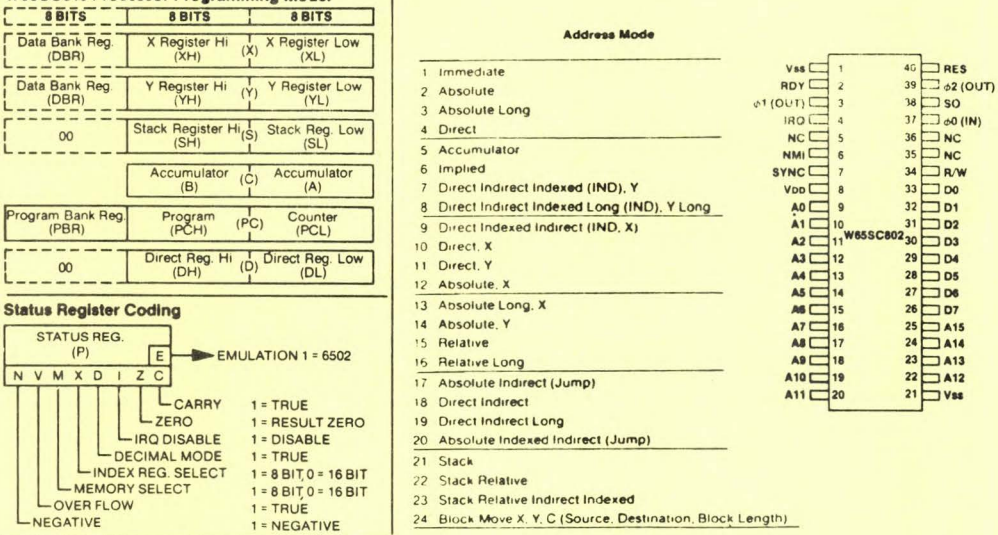

Design Engineer William D. Mensch Jr.

**W65SC816 Processor Programming Model** 

We are wondering what the future holds for WDC's 16-bitters. While the W65SC802 can be "retrofitted" into Apples, Ataris, SYMs, VICs (but not COM-64s), etc., by hobbyists and experimenters, such as ourselves, we do not see this as a big market, nor do we forsee any new systems being built around this chip.

The 68000, Z-8000, and the 8086/8088 have become so firmly entrenched that the W65SC816 will have a tough time getting established, especially since there are no semi-standard DOSes, such as FLEX, CP/M, MS-DOS, PC-DOS, built around the 6502. The strongest advantage it will have is that its instruction set is a superset of the 6502's, so that preexisting software will only need to be reconfigured for the I/O and DOS peculiar to each system, and this can still be written with 6502 assemblers.

This is similar to what was done for the COM-64 CP/M card. Although a Z-80 chip is installed, the CP/M system software, including the BIOS and BDOS portions, is written in 8080 syntax, and the supplied assembler and debugger/disassembler are also only for the 8080. SYM-PHYSIS 17-45

#### **W65SC816 Instructions (256 OP Codes)**

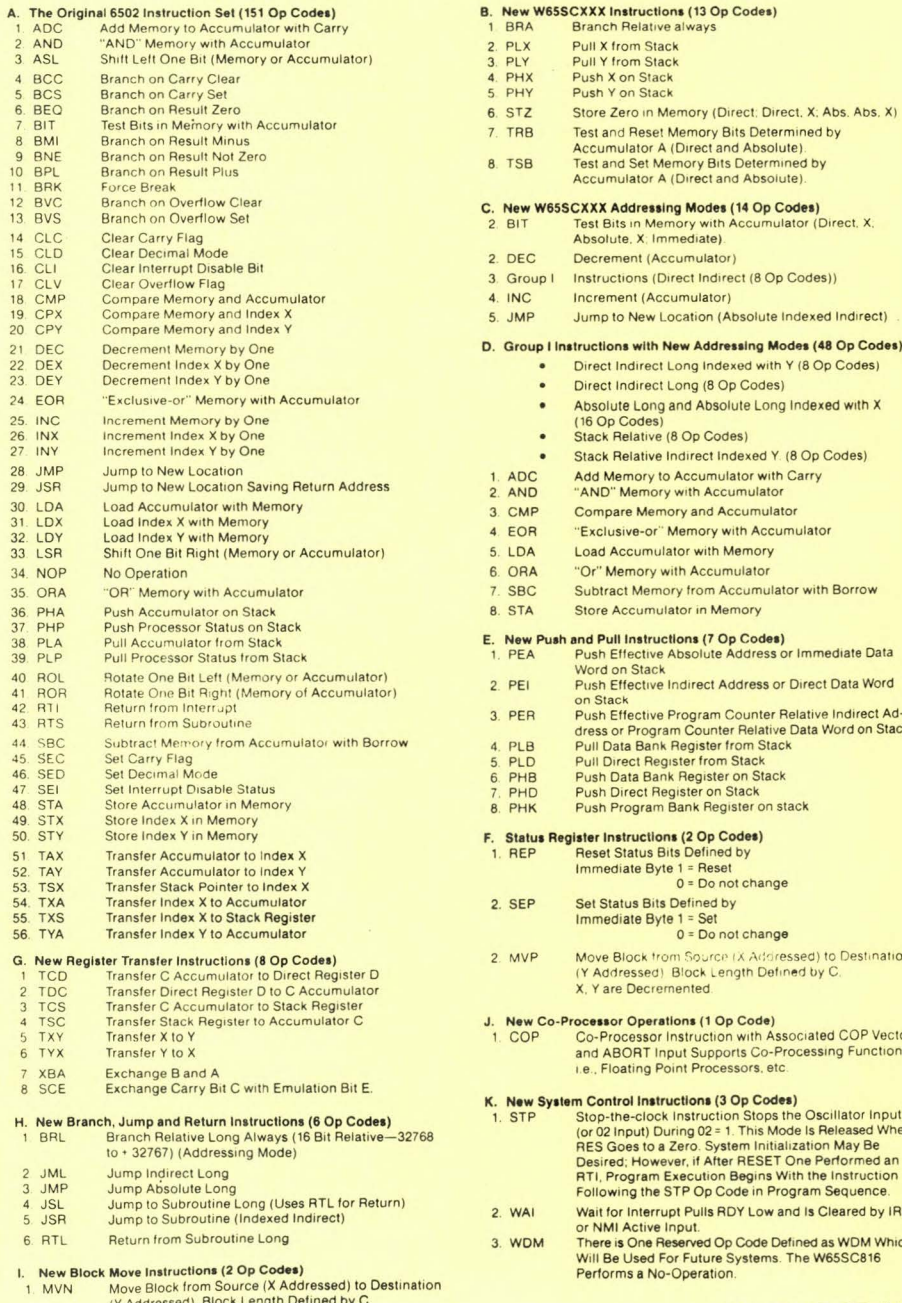

X. Y are Incremented.

tor A (Direct and Absolute). et Memory Bits Determined by tor A (Direct and Absolute). ressing Modes (14 Op Codes) Memory with Accumulator (Direct, X, X: Immediate). t (Accumulator) ns (Direct Indirect (8 Op Codes)) (Accumulator) lew Location (Absolute Indexed Indirect) with New Addressing Modes (48 Op Codes) irect Long Indexed with Y (8 Op Codes) irect Long (8 Op Codes) Long and Absolute Long Indexed with X  $(29b)$ ative (8 Op Codes) ative Indirect Indexed Y. (8 Op Codes) pry to Accumulator with Carry mory with Accumulator Memory and Accumulator -or" Memory with Accumulator imulator with Memory ory with Accumulator Memory from Accumulator with Borrow umulator in Memory structions (7 Op Codes) ctive Absolute Address or Immediate Data **Stack** ctive Indirect Address or Direct Data Word ctive Program Counter Relative Indirect Adrogram Counter Relative Data Word on Stack **Bank Register from Stack** t Register from Stack **Bank Register on Stack** ct Register on Stack

lative always

gram Bank Register on stack

### ictions (2 Op Codes)

- tus Bits Defined by e Byte 1 = Reset  $0 = Do$  not change
- **Bits Defined by**  $e$  Byte  $1 = Set$ 0 = Do not change
	-
	- ck from Source (X Addressed) to Destination. sed) Block Length Defined by C. ecremented.

#### perations (1 Op Code)

ssor Instruction with Associated COP Vector **RT Input Supports Co-Processing Function** ng Point Processors, etc.

### **Instructions (3 Op Codes)**

- clock Instruction Stops the Oscillator Input ut) During 02 = 1. This Mode Is Released When to a Zero. System Initialization May Be However, if After RESET One Performed an ram Execution Begins With the Instruction the STP Op Code in Program Sequence.
- terrupt Pulls RDY Low and Is Cleared by IRQ tive Input.
- ne Reserved Op Code Defined as WDM Which sed For Future Systems. The W65SC816 a No-Operation.

# TAXAN MONI TOR PROBLEM AND FIX

ART WILLIAMSON sent along the following note for users of Taxan monitors:

> Sorry it took me so long to get this note to you about the Taxan display problem we had.

First symptoms of our failure were display blooming and loss of focus. This was followed by a loss of display.

We found a capacitor, C212 on our schematic to be defective. This component is messy to replace because it is under the shield in the horizontal section of the circuit board.

Two of our three displays had this failure.

Hope this is helpful to other owners of the Taxan unit. Still think it is a fine display.

# PRODUCT LINE RECOMMENDATION

SERGE MATOVIC, of INCON Electronics Inc., 762 Damien Way, Mississauga, Ontario, Canada L5C 3H2, (416) 273-4499, has been keeping us posted on his company's products. These include a PROGRAMMER/EMULATOR, a SIMU-LATOR, and a PROGRAMMABLE CONTROLLER. The EMULATOR can be used to emulate the SYM.

While we have not actually tested the products (Serge offered a loan, but we had to decline because of time pressures), we have studied the detailed spec sheets and the photographs he sent, and these equipments are the kinds of "tools" we would want to have in a research or industrial environment.

We suggest that anyone interested in this class of products phone or we suggest that anyone interested in this class of products phone or<br>write Serge for additional information, including price and delivery schedules.

# FUTURE PLANS

'

As of this date there is no word as to who will be "carrying-on" the SYM-1 product line, although Synertek is still negotiating with several possible individuals and groups. It appears likely that Synertek will continue manufacturing SYMs as long as the demand remains at its present level, but not the KTM-2 series.

We will be traveling in Europe (and will try to contact or visit as many SYMmers as possible, especially those who have visited us here in Chico) fr om 9 April through 16 May, 1984. We have been invited to present a talk/seminar for the Department of Electrical Engineering Science of the University of Essex, by Nigel Helsby and Ian Dillworth, and we are looking forward to this, and to finally meeting them in person. We'll then spend two weeks visiting with some of our (U.S.) East Coast SYMmers.

During the months of April and May of 1984 no telephone or mail orders will be accepted, nor will inquiries or requests for help be handled. will be accepted, nor will inquiries or requests for help be handled:<br>After 1 June 1984, the Users' Group will again be available for help, After I June 1784, the USER's "Group will again be "available" for "heip,"<br>and as a source of software and documentation, and we will continue to be a source for Synertek's proprietary chips and spares.

SYM-PHYSIS 17-47

### W65SC816 Mlcroproceaaor Op Code Matrix

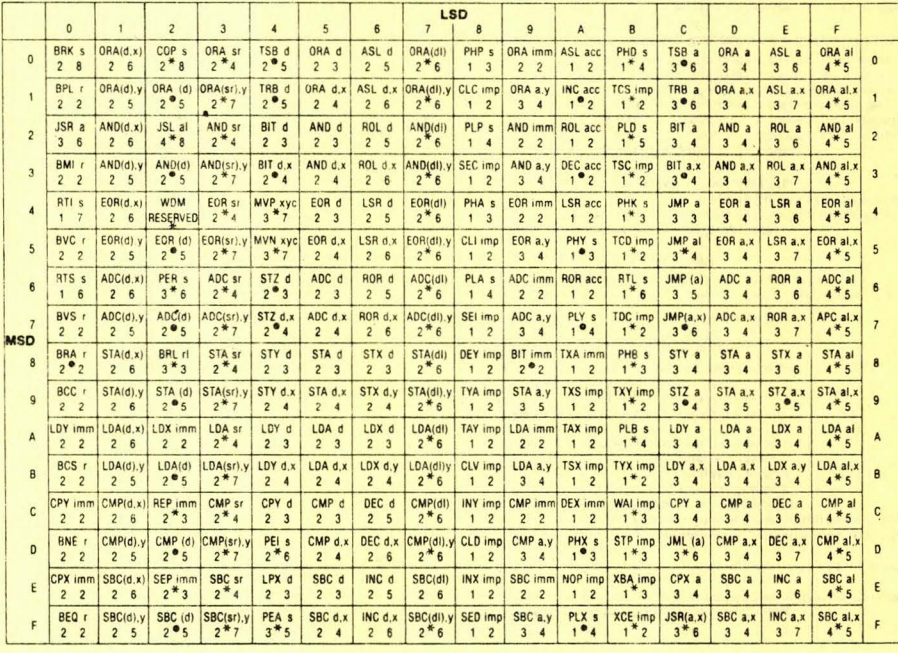

\* New W65SC816 Op Codes · W65SC02 Op Codes

### Op Code Matrix Legend

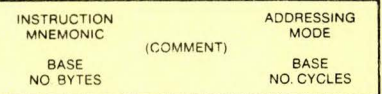

Note: A complete assembler syntax description is available upon request. The final data sheet will contain the assembler syntax mnemonics.

### THE SYM-1/VIC-1541 CONNECTION

Part of the reason for the lateness of this final issue is the fun we were having with our Commodore Systems. We justified our lateness, to ourselves, at least, by telling ourselves that we must delay publication until the SYM-1/VIC-1541 Connection was available. Fortunately, Ron Jordan advised us that we should be getting the prototype for test and announcement this week. We thus hurriedly finished the first 48 pages today, so that they could go to the printer immenediately, and will publish Ron's material as a four page "quick-printed" supplement as soon as it arrives!

# THE SYM-1/VIC 1541 CONNECTION

Our long awaited SYM-1/VIC 1541 Connection Package arrived today. We haven't yet tried it because the object code as supplied (at \$7000) conflicts with both our CODOS and FODS systems. Ron is using FDC-1 at \$9000, so he does not have the conflict. Since Ron supplied us the RAE source, we'll relocate the code to \$9000, and install it first on our CODOS system to download all our MTU graphics. Then we'll move it to our FODS/FDC-1 system at both \$7000 and \$9000, so that it can co-operate with either of these systems. Imagine, a triple-DOS SYM' The unit merely plugs on the A-connector, with an additional lead to the RST line, and the 1541 Drive cord just plugs directly into the unit. How simple, how elegant, how easily transportable, how inexpensive (the 1541 **drives are now selling for less than \$250 in the** US>~ **Ro; has been**  working closely with Don Lewis, who has developed an AIM-65 version of the system; you can contact Jordan and Associates for either the SYM or AIM versions.

SYM-1 DISK OPERATING SYSTEM FOR THE COMMODORE

### 1541 DISK DRIVE

MONITOR LINKS

RAE LINKS

BAS LINKS

COPYRIGHT <C> 1983 by Ronald A. Jordan

### Distributed by

JORDAN & ASSOCIATES

2611 Madrano Drive

Ann Arbor, MI 48103

### **INTRODUCTION**

The  $SYM-1$  DOS for the Commodore 1541 disk drive greatly expands the capability and compatibility of the SYM-1. Although several disk systems are available for the SYM-1, all are relatively expensive. In addition, each offers its own unique disk formating, which prevents disk interchangeability and greatly limits access to commercial and public software. The SYM-1 1541 DOS helps to fill this gap by using the Commodore 1541 disk drive to create Commodore compatible disks. Since the Commodore 1541 has the DOS built into it, the SYM-1 DOS can take advantage of the Commodore DOS features and reside in RAM or EPROM very compactly (approx. 2K). With the installation of SYM-1 1541 DOS the SYM-1 can become a much more powerful little computer that is easier and more enjoyable to use.

Functionally, the SYM-1 1541 DOS consists of four modules: the primitive routines, the MONITOR link, the RAE link, and the BAS link. The primitives include all of the low level routines needed to communicate with the Commodore 1541 disk drive over the serial bus. The SYM-1 has several different VIA ports that could be connected to the serial bus. **However, the primitive interface routines are dependent on the selected**  bus configuration on the VIA. The standard VIA port configuration uses VIA #1 (Port A) on the A-connector. Other configurations are available upon request at a nominal fee. The MONITOR link interfaces with SYM-PHYSIS 17-49 SUPERMON. All commands are vectored through the unrecognized syntax vector (URSVEC) and may be easily enhanced or altered as desired. The commands include load and save memory to disk with the option for a relocated load. Other commands allow easy display of the disk directory, reading the error channel, changing the device number to another drive, and sending Commodore 1541 DOS commands. The assembler editor (RAE) link includes the monitor disk commands which are i mplemented through the DC command. The load and save commands use special forms of the PUT and GET commands. The load command will load RAE source files with the option for an append and the save will save the source files. Files may also be assembled from disk. To enter RAE, a simple monitor jump command is used which then completely configures the file parameters for a 28K (or whatever desired) system. The monitor may be reentered with a control C and all of the monitor commands are <sup>s</sup> till available. To start BASIC a simple monitor jump command is also used, which configures BASIC for a 28K system with 80 columns and then patches in the new command processor using INVEC and OUTVEC. The disk commands are implemented through OUTVEC so that .future commands may be added easily and used under program control. Examples might be OPEN and CLOSE commands which could enable writing data to disk. Numerous enhancements and utilities for all links will be available (see Utilities and Enhancements). Currently, BASIC load and save to disk commands are supported. The other disk commands are also available in BASIC. BASIC may be exited with a control C and then may be warm started with .G without the loss of the BASIC text. Normal cassette 1/0 is functional in BASIC, RAE, and the monitor. With some precautions, the SYM-1 1541 DOS can function concurrently with the FDC-1 disk system.

The SYM-1 1541 DOS system includes the following:

- 1. Hardware interface module for the serial bus connection to the SYM-1. VIA #1, Port A. (optional configurations available)
- 2. Complete source listing for the primitives, MONITOR, RAE, and BAS links with Cross Referenced Label Listing
- 3. Cassette tape with object code. (normal start address \$7000, but others available at no charge)
- 4. SYM-1 1541 DOS manual.
- 5. EPROM with object code for primitives and MONITOR links. (optional)
- 6. Source files on disk or cassette. (optional)

COMMAND SUMMARY

MONITOR LINK:

- 1. S2 xxxx, yyyy/FILENAME
- save memory to disk with the name
- 2. L2 /FILENAME load memory
- L2 xxxx/FILENAME relocated memory load 3. SC #x change device number
	- SC ! read error channel
	- SC ? list directory
	- SC .DISKCOMMAND send disk command
- 4. JØ cold start BASIC
- J5 cold start RAE

### RAE LINK:

- 1. PUT/FILENAME save source file
- 2. GET/FILENAME load source file
	- GET/FILENAME A append to source file
- 3. DC #x change device number DC ! read error channel DC ? list directory
	- DC .DISKCOMMAND send disk command
- 4. CT FILENAME continue on disk

BAS LINK:

### CONTROL C exit to monitor

- #SP "FILENAME" save program to disk
- #LP "FILENAME" load program from disk
- 4. #DC "#x" (same as RAE LINK)
	- #DC "!"<br>#DC "?"
	-
	- #DC ".DISKCOMMAND"

### UTILITIES AND ENHANCEMENTS

The basic SYM-1 1541 DOS provides the foundation on which future commands may be added. Several commands have already been written, such as append BASIC programs, a RUN command for BASIC to load and run a program, and OPEN and CLOSE commands to write data to disk. Some utilities are also available such as a disk copy program and a disk **sector read / write program, but many more are planned.. It i s hoped many**  new enhancements and utilities may be provided as they become available at a very reasonable cost.

All prices include shipping and handling unless otherwise stated. Please allow 4-6 weeks for delivery. Overseas orders add \$10.00.

- <1> SYM-1541 DOS \$95.00
- (2) DOS Special I/O config. (add \$25.00)
- (3) EPROM option (add \$15.00)
- (4) Source files on disk or cassette (add \$25.00)

Address mail orders to the address above. For additional information, telephone on weekdays, 6:00 PM-9:00 PM EST, or weekends, 9:00 AM-6:00 PM EST, at (313) 663-6374.

A FINAL MESSAGE FROM DICK ALBERS March 5, 1984 - ----- --------- ---- ---- ---- -----

**Dear Lux ,** 

I hope this reaches you before publication of the last issue of SYM-PHYSIS (SYM-PHYZZLE ?). I have been meaning to write for a long time  $now, but must placed preoccupation; I have been learning a new system -$ Radio Shack's Color Computer with the FLEX and OS-9 DOSes. It is an easy way to use up much more time than I really should. I recommend the CoCo to anyone who wants experience with a powerful operating system without **e >:pensi ve or complex hardware.** 

Thank you for publishing my programs. The latest ones in issue 15 caused Phil Kohl to suspect an ommission (see #16-39 bottom of page). I had the pleasure of visiting his home late last year (1983) and we discussed that (and many, many other things). Phil has modified MON on his SYM; we assume that is the reason he had trouble. It does point out a possible pitfall: if you modify a system, be prepared for incompatibilities.

The programs have an unusual history. Way back when, before I got RAE, I needed an editor and attempted to write my own. Although it was never finished, I learned a lot about writing programs. One of the things I learned was that hand assembly is hard and frustrating work. Efficient code is a must; the fewer bytes to key in by hand, the better.

That's where the CMP #\$0D went; it's included in INCHR so I didn't put it in my code. Another lesson was that an assembler is a necessity for SYM-PHYSIS 17-51

serious programming. After I had RAE I didn't need my own editor, so work on it ceased. However, I couldn't have all that time and effort wasted so I salvaged these two subroutines and converted them to stand alone. They are very handy when I need their functions.

I have a tip for other programmers. Some time ago you published an example of RAE's conditional assembly capabilities. I can't find it in my library so I must rely on my memory and I can't refer to the issue. but I think it was written by our guru, Lux. This tip could be considered "self-defensive programming".

This should work with assemblers other than RAE, so it may be useful on other systems too. The source for a program may be assembled into two or more versions depending on the value of specific flags. The problem is remembering to properly set those flags before waiting a considerable length of time for an assembly to complete, only to find that Murphy has struck again.

Assume a program that can be assembled for either tape or disk but not both, and if neither flag is set the result is incomplete. In your permanent source leave both flags clear and include the first two of the conditionals shown below:

0100 0110  $0130$ <br> $0140$ TAPE DISK .DE  $\varnothing$ .DE  $Ø$ ;Tape flag ;Disk flag IFE TAPE+DISK ;Test for both clear 0150ERROR NEED TAPE OR DISK FLAG SET **0160** \*\*\*<br>0170 IFN TAPE+DISK-1 ; Test for both set 0180ERROR TAPE AND DISK FLAGS BOTH SET 0190 \*\*\* 0200 IFN TAPE 0210;Tape **<sup>v</sup> ersi on unique source**  0220 **0230** 0 2 40;Disk **v ersion unique source**  0250 \*\*\* IFN DISK \*\*\* 0260 ; Source common t o both versions  $0270$ 

A flag-setting error will cause RAE to attempt to assemble the **mean <sup>i</sup> ngless "code" within one of the conditionals, which will cause an**  error message (even if listing is turned off with .LC) and assembly will stop early. This example used only two flags so only two Boolean **tests are required; more flags and more complex relationships between** them will require more complex tests.

Did you know that a "^Z" (control-Z) will work in place of "//" to exit RAE's auto-number mode? It will work anywhere on the input line, not just at the beginning, and any text on that line is ignored.

Finally I want to thank you and Jean for forming and continuing S.U.G. and all those who contributed their efforts. Without SYM-PHYSIS I would not have been able to learn nearly as much about programing and certainly would not have had as much fun doing so. Thank you all.

> **Very sincerely,**  Richard Albers

### AND ONE FROM JEAN

#### --- --- --- ---- ----

Even though this is our last published contact with the SYM users community, I hope it will not be our last contact. From the very first day that Lux and I began this (ad) venture, we have made many hundreds of not just customers, but friends. Thanks to all of you, and especially to so many who very quickly turned an ordinary business call into a friendly personal one. It has been lots of fun -- let's keep in touch.

As ever, SYM-cerely yours,

Jean